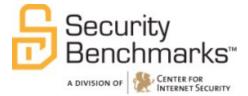

## CIS Oracle Database Server 11 - 11g R2

v1.0.0

Export Date 12-11-2012

The CIS Security Benchmarks division provides consensus-oriented information security products, services, tools, metrics, suggestions, and recommendations (the "SB Products") as a public service to Internet users worldwide. Downloading or using SB Products in any way signifies and confirms your acceptance of and your binding agreement to these CIS Security Benchmarks Terms of Use.

#### CIS SECURITY BENCHMARKS TERMS OF USE

#### BOTH CIS SECURITY BENCHMARKS DIVISION MEMBERS AND NON-MEMBERS MAY:

- Download, install, and use each of the SB Products on a single computer, and/or
- Print one or more copies of any SB Product that is in a .txt, .pdf, .doc, .mcw, or .rtf format, but only if each such copy is printed in its entirety and is kept intact, including without limitation the text of these CIS Security Benchmarks Terms of Use.

#### UNDER THE FOLLOWING TERMS AND CONDITIONS:

- **SB Products Provided As Is**. CIS is providing the SB Products "as is" and "as available" without: (1) any representations, warranties, or covenants of any kind whatsoever (including the absence of any warranty regarding: (a) the effect or lack of effect of any SB Product on the operation or the security of any network, system, software, hardware, or any component of any of them, and (b) the accuracy, utility, reliability, timeliness, or completeness of any SB Product); or (2) the responsibility to make or notify you of any corrections, updates, upgrades, or fixes.
- Intellectual Property and Rights Reserved. You are not acquiring any title or ownership rights in or to any SB Product, and full title and all ownership rights to the SB Products remain the exclusive property of CIS. All rights to the SB Products not expressly granted in these Terms of Use are hereby reserved.
- **Restrictions**. You acknowledge and agree that you may not: (1) decompile, dis-assemble, alter, reverse engineer, or otherwise attempt to derive the source code for any software SB Product that is not already in the form of source code; (2) distribute, redistribute, sell, rent, lease, sublicense or otherwise transfer or exploit any rights to any SB Product in any way or for any purpose; (3) post any SB Product on any website, bulletin board, ftp server, newsgroup, or other similar mechanism or device; (4) remove from or alter these CIS Security Benchmarks Terms of Use on any SB Product; (5) remove or alter any proprietary notices on any SB Product; (6) use any SB Product or any component of an SB Product or any component of an SB Product or any component of an SB Product or any component of an SB Product or any component of an SB Product or any component for any part of their functionality; (8) represent or claim a particular level of compliance or consistency with any SB Product; or (9) facilitate or otherwise aid other individuals or entities in violating these CIS Security Benchmarks Terms of Use.
- Your Responsibility to Evaluate Risks. You acknowledge and agree that: (1) no network, system, device, hardware, software, or component can be made fully secure; (2) you have the sole responsibility to evaluate the risks and benefits of the SB Products to your particular circumstances and requirements; and (3) CIS is not assuming any of the liabilities associated with your use of any or all of the SB Products.
- **CIS Liability**. You acknowledge and agree that neither CIS nor any of its employees, officers, directors, agents or other service providers has or will have any liability to you whatsoever (whether based in contract, tort, strict liability or otherwise) for any direct, indirect, incidental, consequential, or special damages that arise out of or are connected in any way with your use of any SB Product.
- **Indemnification**. You agree to indemnify, defend, and hold CIS and all of CIS's employees, officers, directors, agents and other service providers harmless from and against any liabilities, costs and expenses incurred by any of them in connection with your violation of these CIS Security Benchmarks Terms of Use.
- **Jurisdiction**. You acknowledge and agree that: (1) these CIS Security Benchmarks Terms of Use will be governed by and construed in accordance with the laws of the State of Maryland; (2) any action at law or in equity arising out of or relating to these CIS Security Benchmarks Terms of Use shall be filed only in the courts located in the State of Maryland; and (3) you hereby consent and submit to the personal jurisdiction of such courts for the purposes of litigating any such action.
- **U.S. Export Control and Sanctions laws**. Regarding your use of the SB Products with any non-U.S. entity or country, you acknowledge that it is your responsibility to understand and abide by all U.S. sanctions and export control laws as set from time to time by the U.S. Bureau of Industry and Security (BIS) and the U.S. Office of Foreign Assets Control (OFAC).

*SPECIAL RULES FOR CIS MEMBER ORGANIZATIONS:* CIS reserves the right to create special rules for: (1) CIS Members; and (2) Non-Member organizations and individuals with which CIS has a written contractual relationship. CIS hereby grants to each CIS Member Organization in good standing the right to distribute the SB Products within such Member's own organization, whether by manual or electronic means. Each such Member Organization acknowledges and agrees that the foregoing grants in this paragraph are subject to the terms of such Member's membership arrangement with CIS and may, therefore, be modified or terminated by CIS at any time.

# **Table of Contents**

| Overview                                                                | 8  |
|-------------------------------------------------------------------------|----|
| Recommendations                                                         | 12 |
| 1 Oracle Database Installation and Patching Requirements                | 12 |
| 1.1 Change the Oracle default account passwords                         | 12 |
| 1.1.1 Change the default password for 'APEX_040000' (Scored)            | 12 |
| 1.1.2 Change the default password for 'APPQOSSYS' (Scored)              | 13 |
| 1.1.3 Change the default password for 'CTXSYS' (Scored)                 | 14 |
| 1.1.4 Change the default password for 'DBSNMP' (Scored)                 | 15 |
| 1.1.5 Change the default password for 'DIP' (Scored)                    | 16 |
| 1.1.6 Change the default password for 'EXFSYS' (Scored)                 | 17 |
| 1.1.7 Change the default password for 'MDDATA' (Scored)                 | 17 |
| 1.1.8 Change the default password for 'MDSYS' (Scored)                  | 18 |
| 1.1.9 Change the default password for 'LBACSYS' (Scored)                | 19 |
| 1.1.10 Change the default password for 'OLAPSYS' (Scored)               | 20 |
| 1.1.11 Change the default password for 'ORACLE_OCM' (Scored)            | 21 |
| 1.1.12 Change the default password for 'ORDDATA' (Scored)               | 21 |
| 1.1.13 Change the default password for 'ORDPLUGINS' (Scored)            | 22 |
| 1.1.14 Change the default password for 'ORDSYS' (Scored)                | 23 |
| 1.1.15 Change the default password for 'OUTLN' (Scored)                 | 24 |
| 1.1.16 Change the default password for 'OWBSYS_AUDIT' (Scored)          | 25 |
| 1.1.17 Change the default password for 'OWBSYS' (Scored)                | 26 |
| 1.1.18 Change the default password for 'SI_INFORMTN_SCHEMA' (Scored)    | 26 |
| 1.1.19 Change the default password for 'SPATIAL_CSW_ADMIN_USR' (Scored) | 27 |
| 1.1.20 Change the default password for 'SPATIAL_WFS_ADMIN_USR' (Scored) | 28 |
| 1.1.21 Change the default password for 'SYS' (Scored)                   | 29 |
| 1.1.22 Change the default password for 'SYSTEM' (Scored)                | 30 |
| 1.1.23 Change the default password for 'WK_TEST' (Scored)               | 31 |
| 1.1.24 Change the default password for 'WKPROXY' (Scored)               | 32 |

| 1.1.25 Change the default password for 'WKSYS' (Scored)                             | 33 |
|-------------------------------------------------------------------------------------|----|
| 1.1.26 Change the default password for 'WMSYS' (Scored)                             | 33 |
| 1.1.27 Change the default password for 'XDB' (Scored)                               | 34 |
| 1.2 Remove Oracle Sample Users                                                      | 35 |
| 1.2.1 Remove the sample user 'BI' (Scored)                                          | 35 |
| 1.2.2 Remove the sample user 'HR' (Scored)                                          | 36 |
| 1.2.3 Remove the sample user 'IX' (Scored)                                          | 37 |
| 1.2.4 Remove the sample user 'OE' (Scored)                                          | 37 |
| 1.2.5 Remove the sample user 'PM' (Scored)                                          | 38 |
| 1.2.6 Remove the sample user 'SCOTT' (Scored)                                       | 39 |
| 1.2.7 Remove the sample user 'SH' (Scored)                                          | 40 |
| 1.3 Ensure the latest version/patches for Oracle software is installed (Not Scored) | 40 |
| 2 Oracle Parameter Settings                                                         | 41 |
| 2.1 listener.ora settings                                                           | 42 |
| 2.1.1 Setting for 'secure_control_listener_name' parameter (Scored)                 | 42 |
| 2.1.2 extproc configuration in listener.ora (Scored)                                | 42 |
| 2.1.3 Setting for the 'admin_restrictions_listener_name' parameter (Scored)         | 43 |
| 2.1.4 Change the default port numbers that connect to Oracle (Scored)               | 44 |
| 2.1.5 Setting for parameter 'secure_register_listener_name' parameter (Scored)      | 45 |
| 2.2 sqlnet.ora settings                                                             | 45 |
| 2.3 Setting for the 'audit_sys_operations' parameter (Scored)                       | 45 |
| 2.4 Setting for the 'audit_trail' parameter (Scored)                                | 46 |
| 2.5 Setting for the 'global_names' parameter (Scored)                               | 47 |
| 2.6 Setting for the 'local_listener' parameter (Scored)                             | 48 |
| 2.7 Setting for the 'o7_dictionary_accessibility' parameter (Scored)                | 49 |
| 2.8 Setting for the 'os_roles' parameter (Scored)                                   | 49 |
| 2.9 Setting for the 'remote_listener' parameter (Scored)                            | 50 |
| 2.10 Setting for the 'remote_login_passwordfile' parameter (Scored)                 | 51 |
| 2.11 Setting for the 'remote_os_authent' parameter (Scored)                         | 51 |
| 2.12 Setting for the 'remote_os_roles' parameter (Scored)                           | 52 |

|   | 2.13 Setting for the 'utl_file_dir' parameter (Scored)                        | 53 |
|---|-------------------------------------------------------------------------------|----|
|   | 2.14 Setting for the 'sec_case_sensitive_logon' parameter (Scored)            | 53 |
|   | 2.15 Setting for the 'sec_max_failed_login_attempts' parameter (Scored)       | 54 |
|   | 2.16 Setting for the 'sec_protocol_error_further_action' parameter (Scored)   | 55 |
|   | 2.17 Setting for the 'sec_protocol_error_trace_action' parameter (Scored)     | 56 |
|   | 2.18 Setting for the 'sec_return_server_release_banner' parameter (Scored)    | 56 |
|   | 2.19 Setting for the 'sql92_security' parameter (Scored)                      | 57 |
|   | 2.20 Setting for undocumented '_trace_files_public' parameter (Scored)        | 58 |
| 3 | Oracle client/user connection and login restrictions                          | 58 |
|   | 3.1 Restrictions on failed login attempts via the default DB profile (Scored) | 59 |
|   | 3.2 Requirements for account locking via on the default DB profile (Scored)   | 59 |
|   | 3.3 Restrictions on password duration via the default DB profile (Scored)     | 60 |
|   | 3.4 Restrictions on password history via the default DB profile (Scored)      | 61 |
|   | 3.5 Restrictions on password use (reuse) via a DB profile (Scored)            | 61 |
|   | 3.6 Requirements for account locking (grace time) via a DB profile (Scored)   | 62 |
|   | 3.7 Requirements for limiting EXTERNAL user login capability (Scored)         | 62 |
|   | 3.8 Requirement for setting the password verification function (Not Scored)   | 63 |
|   | 3.9 Requirements for limiting the number of sessions per user (Scored)        | 64 |
| 4 | Oracle user access and authorization restrictions                             | 64 |
| 4 | .1 Default Public Privileges for Packages and Object Types                    | 64 |
|   | 4.1.1 Limit public access to the DBMS_ADVISOR package (Scored)                | 65 |
|   | 4.1.2 Limit public access to the DBMS_CRYPTO package (Scored)                 | 65 |
|   | 4.1.3 Limit public access to the DBMS_JAVA package (Scored)                   | 66 |
|   | 4.1.4 Limit public access to the DBMS_JAVA_TEST package (Scored)              | 67 |
|   | 4.1.5 Limit public access to the DBMS_JOB package (Scored)                    | 67 |
|   | 4.1.6 Limit public access to the DBMS_LDAP package (Scored)                   | 68 |
|   | 4.1.7 Limit public access to the DBMS_LOB package (Scored)                    | 68 |
|   | 4.1.8 Limit public access to the DBMS_OBFUSCATION_TOOLKIT package (Scored)    | 69 |
|   | 4.1.9 Limit public access to the DBMS_RANDOM package (Scored)                 | 70 |
|   | 4.1.10 Limit public access to the DBMS_SCHEDULER package (Scored)             | 70 |

| 4.1.11 Limit public access to the DBMS_SQL package (Scored)                   | 71 |
|-------------------------------------------------------------------------------|----|
| 4.1.12 Limit public access to the DBMS_XMLGEN package (Scored)                | 72 |
| 4.1.13 Limit public access to the DBMS_XMLQUERY package (Scored)              | 72 |
| 4.1.14 Limit public access to the UTL_FILE package (Scored)                   | 73 |
| 4.1.15 Limit public access to the UTL_INADDR package (Scored)                 | 74 |
| 4.1.16 Limit public access to the UTL_TCP package (Scored)                    | 74 |
| 4.1.17 Limit public access to the UTL_MAIL package (Scored)                   | 75 |
| 4.1.18 Limit public access to the UTL_SMTP package (Scored)                   | 76 |
| 4.1.19 Limit public access to the UTL_DBWS package (Scored)                   | 76 |
| 4.1.20 Limit public access to the UTL_ORAMTS package (Scored)                 | 77 |
| 4.1.21 Limit public access to the UTL_HTTP package (Scored)                   | 78 |
| 4.1.22 Limit public access to the HTTPURITYPE object type (Scored)            | 78 |
| 4.2 Non-Default Public Privileges for Packages and Object Types               | 79 |
| 4.2.1 Limiting public user access to the DBMS_SYS_SQL package (Scored)        | 79 |
| 4.2.2 Limit public access to the DBMS_BACKUP_RESTORE package (Scored)         | 80 |
| 4.2.3 Limiting public user access to the DBMS_AQADM_SYSCALLS package (Scored) | 80 |
| 4.2.4 Limiting public user access to the DBMS_REPACT_SQL_UTL package (Scored) | 81 |
| 4.2.5 Limiting public user access to the INITJVMAUX package (Scored)          | 82 |
| 4.2.6 Limiting public user access to the DBMS_STREAMS_ADM_UTL package (Scored | -  |
| 4.2.7 Limiting public user access to the DBMS_AQADM_SYS package (Scored)      |    |
| 4.2.8 Limiting public user access to the DBMS_STREAMS_RPC package (Scored)    |    |
| 4.2.9 Limiting public user access to the DBMS_AQADM_SYS package (Scored)      |    |
| 4.2.10 Limiting public user access to the DBMS_PRVTAQIM package (Scored)      |    |
| 4.2.11 Limiting public user access to the LTADM package (Scored)              |    |
| 4.2.12 Limiting public user access to the WWV_DBMS_SQL package (Scored)       |    |
| 4.2.13 Limiting public user access to the WWV_EXECUTE_IMMEDIATE package       |    |
| (Scored)                                                                      | 87 |
| 4.2.14 Limiting public user access to the DBMS_IJOB package (Scored)          | 87 |
| 4.2.15 Limiting public user access to the DBMS_FILE_TRANSFER package (Scored) | 88 |
| 4.3 System Privileges                                                         | 89 |

| 4.3.1 Limiting users by restricting the SELECT ANY DICTIONARY privilege (Scored)89   |
|--------------------------------------------------------------------------------------|
| 4.3.2 Limiting users by restricting the SELECT ANY TABLE privilege (Scored)90        |
| 4.3.3 Limiting users by restricting the AUDIT SYSTEM privilege (Scored)90            |
| 4.3.4 Limiting users by restricting the EXEMPT ACCESS POLICY (Scored)                |
| 4.3.5 Limiting users by restricting the BECOME USER privilege (Scored)               |
| 4.3.6 Limiting users by restricting the CREATE PROCEDURE privilege (Scored)          |
| 4.3.7 Limiting users by restricting the ALTER SYSTEM privilege (Scored)              |
| 4.3.8 Limiting users by restricting the CREATE ANY LIBRARY privilege (Not Scored).94 |
| 4.3.9 Limiting users by restricting GRANT ANY OBJECT PRIVILEGE privilege (Scored)    |
| 4.3.10 Limiting users by restricting GRANT ANY ROLE privilege (Scored)               |
| 4.3.11 Limiting users by restricting GRANT ANY PRIVILEGE privilege (Scored)          |
| 4.4 Role Privileges                                                                  |
| 4.4.1 Limiting user authorizations for the DELETE_CATALOG_ROLE (Not Scored)97        |
| 4.4.2 Limiting user authorizations for the SELECT_CATALOG_ROLE (Not Scored)98        |
| 4.4.3 Limiting user authorizations for the EXECUTE_CATALOG role (Not Scored)98       |
| 4.4.4 Limiting users by restricting the DBA role (Not Scored)                        |
| 4.5 Table and View privileges                                                        |
| 4.5.1 Limiting authorizations for the SYS.AUD\$ table (Scored)                       |
| 4.5.2 Limiting authorizations for the SYS.USER_HISTORY\$ table (Scored)              |
| 4.5.3 Limiting authorizations for the SYS.LINK\$ table (Scored)                      |
| 4.5.4 Limiting authorizations for the SYS.USER\$ table (Scored)                      |
| 4.5.5 Limiting user authorizations for the DBA_% views (Scored)                      |
| 4.5.6 Limiting authorizations for the SCHEDULER\$_CREDENTIAL table (Scored) 103      |
| 4.5.7 Drop table sys.user\$mig (Scored)104                                           |
| 4.6 Limiting basic user privileges to restrict the ANY keyword (Scored)              |
| 4.7 Limiting users by restricting the WITH_ADMIN privilege (Scored)                  |
| 4.8 Limit direct privileges for proxy user (Scored)106                               |
| 4.9 Revoke execute any procedure from user OUTLN (Scored)                            |
| 4.10 Revoke execute any procedure from user DBSNMP (Scored)                          |
| 5 Audit/Logging Policies and Procedures108                                           |

| 5.1 Audit all CREATE SESSION (logon/logoff) activities (Scored)               | 108 |
|-------------------------------------------------------------------------------|-----|
| 5.2 Audit all CREATE USER object activities/requests (Scored)1                | 108 |
| 5.3 Audit all ALTER USER object activities/requests (Scored)1                 | 109 |
| 5.4 Audit all DROP USER object activities/requests (Scored)1                  | 110 |
| 5.5 Audit all user ROLE activities/requests (Scored)1                         | 110 |
| 5.6 Audit all user GRANT ROLE activities/requests (Scored)1                   | 111 |
| 5.7 Audit all user CREATE PROFILE activities/requests (Scored)1               | 112 |
| 5.8 Audit all user ALTER PROFILE activities/requests (Scored)1                | 112 |
| 5.9 Audit all user DROP PROFILE activities/requests (Scored)                  | 113 |
| 5.10 Audit all DATABASE LINK activities/requests (Scored)                     | 113 |
| 5.11 Audit all PUBLIC DATABASE LINK activities/requests (Scored)1             | 114 |
| 5.12 Audit all PUBLIC SYNONYM activities/requests (Scored)1                   | 115 |
| 5.13 Audit all user SYNONYM activities/requests (Scored)1                     | 115 |
| 5.14 Audit all grants and revokes of privileges on directories (Scored)1      | 116 |
| 5.15 Audit all user SELECT ANY DICTIONARY activities/requests (Scored)1       | 117 |
| 5.16 Audit all user GRANT ANY OBJECT PRIVILEGE activities/requests (Scored) 1 | 117 |
| 5.17 Audit all user GRANT ANY PRIVILEGE activities/requests (Not Scored)1     | 118 |
| 5.18 Audit all user CREATE PROCEDURE activities/requests (Scored)             | 119 |
| 5.19 Audit all user CREATE ANY PROCEDURE activities/requests (Scored)1        | 120 |
| 5.20 Audit all user ALTER ANY PROCEDURE activities/requests (Scored)1         | 120 |
| 5.21 Audit all user DROP ANY PROCEDURE activities/requests (Scored)           | 121 |
| 5.22 Audit all user CREATE ANY LIBRARY activities/requests (Scored)1          | 121 |
| 5.23 Audit all user DROP ANY LIBRARY activities/requests (Scored)1            | 122 |
| 5.24 Audit all user CREATE ANY TRIGGER activities/requests (Scored)1          | 123 |
| 5.25 Audit all user ALTER ANY TRIGGER activities/requests (Scored)            | 123 |
| 5.26 Audit all user DROP ANY TRIGGER activities/requests (Scored)1            | 124 |
| 5.27 Set AUDIT ALL ON SYS.AUD\$ activities (Scored)1                          | 124 |
| 5.28 Audit all user ALTER SYSTEM activities/requests (Scored)1                | 125 |
| Appendix: Change History1                                                     | 127 |

# **Overview**

This document is intended to address the recommended security settings for the Oracle 11g, r2 Database ©, running on either an x86 (32-bit) or x64 (64-bit) AMD/Intel chip platform. This guide was tested against Amazon ami-3d739c54 and against the Intel x64 chip running a 64-bit version of Oracle Linux © 2.6.18-194 configured as a stand-alone system, running as a "Database server," including all Oracle CPUs up through April 15, 2012. Future Oracle 11g r2 critical patch updates (CPUs) may impact the recommendations included in this document.

To obtain the latest version of this guide, please visit http://benchmarks.cisecurity.org. If you have questions, comments, or have identified ways to improve this guide, please write us at feedback@cisecurity.org.

## Intended Audience

This benchmark is intended for system and application administrators, security specialists, auditors, help desk, and platform deployment personnel who plan to develop, deploy, assess, or secure solutions that incorporate Oracle Database Server 11g R2 on Oracle Linux or Microsoft Windows Server.

## **Consensus Guidance**

This benchmark was created using a consensus review process comprised of volunteer and contract subject matter experts. Consensus participants provide perspective from a diverse set of backgrounds including consulting, software development, audit and compliance, security research, operations, government, and legal.

Each CIS benchmark undergoes two phases of consensus review. The first phase occurs during initial benchmark development. During this phase, subject matter experts convene to discuss, create, and test working drafts of the benchmark. This discussion occurs until consensus has been reached on benchmark recommendations. The second phase begins after the benchmark has been released to the public Internet. During this phase, all feedback provided by the Internet community is reviewed by the consensus team for incorporation in the benchmark. If you are interested in participating in the consensus review process, please send us a note to <u>feedback@cisecurity.org</u>.

## Typographical Conventions

The following typographical conventions are used throughout this guide:

| Convention                                  | Meaning                                                                                                    |
|---------------------------------------------|----------------------------------------------------------------------------------------------------|
| Stylized Monospace font                     | Used for blocks of code, command, and script examples.<br>Text should be interpreted exactly as presented. |
| Monospace font                              | Used for inline code, commands, or examples. Text should be interpreted exactly as presented.              |
| <italic brackets="" font="" in=""></italic> | Italic texts set in angle brackets denote a variable requiring substitution for a real value.              |
| Italic font                                 | Used to denote the title of a book, article, or other publication.                                         |
| Note                                        | Additional information or caveats                                                                          |

## Scoring Information

A scoring status indicates whether compliance with the given recommendation impacts the assessed target's benchmark score. The following scoring statuses are used in this benchmark:

#### Scored

Failure to comply with "Scored" recommendations will decrease the final benchmark score. Compliance with "Scored" recommendations will increase the final benchmark score.

#### Not Scored

Failure to comply with "Not Scored" recommendations will not decrease the final benchmark score. Compliance with "Not Scored" recommendations will not increase the final benchmark score.

## **Profile Definitions**

The following configuration profiles are defined by this Benchmark:

#### • Level 1 - 11.x on any platform

Items in this profile apply to Oracle Database 11g and intend to:

- be practical and prudent;
- provide a clear security benefit; and
- o not negatively inhibit the utility of the technology beyond acceptable means.

#### • Level 1 - 11.2 on any platform

This profile extends the "Level 1 - 11.x on any platform" profile. Items in this profile apply to Oracle Database 11g R2 and exhibit one or more of the following characteristics:

Items in this profile intend to:

- be practical and prudent;
- provide a clear security benefit; and
- not negatively inhibit the utility of the technology beyond acceptable means.

## Acknowledgements

This benchmark exemplifies the great things a community of users, vendors, and subject matter experts can accomplish through consensus collaboration. The CIS community thanks the entire consensus team with special recognition to the following individuals who contributed greatly to the creation of this guide:

#### Author

Alan Covell

#### Contributor

Andy McConnell Johan Verbrugghen Don Granaman , *Solutionary* Andre van Winssen CISSP, CISA, CEH, Oracle Certified Master 10g/11g Stephen Suddeth Andy Peters Alf-Ivar Holm Surachart Opun Ron Reidy Louis Lam

#### Editor

Alexander Kornbrust Paul Wright OCP and GSOC

# Recommendations

## 1 Oracle Database Installation and Patching Requirements

One of the best ways to ensure secure Oracle security is to implement Critical Patch Updates (CPUs) as they come out, along with any applicable OS patches that will not interfere with system operations.

## 1.1 Change the Oracle default account passwords

Depending from the chosen installation method, Oracle 11gR2 creates a number of wellknown, default accounts with default passwords, which are normally locked and expired. The majority of these default accounts are powerful and allow to overtake the database if the account is open. That's why the passwords of these accounts should be changed immediately to avoid that unlocking and unexpiring the account opens a security hole in the database.

Any of these accounts that are not required can potentially be deleted, but extensive testing should be should be done in a non-Production environment prior to removing a default account, to avoid breaking critical processes associated with legacy applications.

A password change in Oracle 11 could be done using 4 different ways (alter user, grant, OCI password call and direct update on SYS.USER\$ (unsupported)). The disadvantage of the alter user and grant syntax is that the password is transferred in clear text over the network.

The SQL\*Plus password command is transferring the encrypted password over the network but the Oracle client has to be compatible to the database (e.g. 11.2.0.2 client can't use the password against 11.2.0.3 due to API changes in the appropriate OCI call).

If the alter user syntax is used, the command should be executed on the database server itself.

## 1.1.1 Change the default password for 'APEX\_040000' (Scored)

#### **Profile Applicability:**

• Level 1 - 11.x on any platform

#### **Description:**

The APEX\_040000 account owns the greatest part of the objects created by the database during the installation of Oracle Database Application Express (ODAE).

#### **Rationale:**

Some pre-installed versions of APEX 4.0 come with a default password and can provide a point for database access/control by unauthorized users, opening up the tables, views, etc..

#### Audit:

```
select 'defaultpwd' as defaultpassword
from sys.user$
where name='APEX_040000'
        and
substr(spare4,3,40)=rawtohex(utl_raw.cast_to_varchar2(sys.dbms_crypto.hash(utl_raw.cast_to_raw('oracle')||hextoraw(substr(spare4,43,20)), 3)))
union
select 'defaultpwd' from sys.user$ where name='APEX_040000' and
password='EE7785338B8FFE3D';
```

#### **Remediation:**

```
Execute the following command to change the password
SQL> password apex_040000
Enter the new password twice:
Changing password for apex_040000
New password:
Retype new password:
Password changed
```

## 1.1.2 Change the default password for 'APPQOSSYS' (Scored)

#### **Profile Applicability:**

• Level 1 - 11.x on any platform

#### **Description**:

The APPQOSSYS account manages/owns all Quality of Service objects and provides an intuitive, policy-driven system to manage service level requirements.

#### **Rationale**:

As the default APPQOSSYS account created by Oracle has a well-known password and can provide a point for database access by unauthorized users if left at the default setting, this value should be changed according to the needs of the organization.

Audit:

```
select 'defaultpwd' as defaultpassword
from sys.user$
where name='APPQOSSYS'
     and
substr(spare4,3,40)=rawtohex(utl_raw.cast_to_varchar2(sys.dbms_crypto.hash(utl_raw.cast_to_raw('appqossys')||hextoraw(substr(spare4,43,20)), 3)))
union
select 'defaultpwd' from dba_users_with_defpwd where username='APPQOSSYS';
```

#### **Remediation:**

```
Execute the following command to change the password
SQL> password appoqssys
Enter the new password twice:
Changing password for appqossys
New password:
Retype new password:
Password changed
```

## 1.1.3 Change the default password for 'CTXSYS' (Scored)

#### **Profile Applicability:**

• Level 1 - 11.x on any platform

#### **Description:**

The CTXSYS is used to administer Oracle Text.

#### **Rationale:**

As the default CTXSYS account created by Oracle has a well-known password and can provide a point for database access by unauthorized users if left at the default setting, this value should be changed according to the needs of the organization.

```
union
select 'defaultpwd' from dba_users_with_defpwd where username='CTXSYS';
```

```
Execute the following command to change the password
SQL> password ctxsys
Enter the new password twice:
Changing password for ctxsys
New password:
Retype new password:
Password changed
```

#### **References:**

1. <u>http://docs.oracle.com/cd/E11882\_01/server.112/e10575/tdpsg\_user\_accounts.ht</u> <u>m#TDPSG20030</u>

#### 1.1.4 Change the default password for 'DBSNMP' (Scored)

#### **Profile Applicability:**

• Level 1 - 11.x on any platform

#### **Description:**

The DBSNMP account is used by the Oracle Enterprise Manager to monitor and manage the database.

#### **Rationale:**

Depending from the installation, the default DBSNMP account created by Oracle could have a well-known password and can be potentially used to retrieve the Oracle password hashes.

#### Audit:

#### **Remediation:**

```
Execute the following command to change the password \mbox{SQL}\xspace password dbsnmp
```

#### **References:**

1. <u>http://docs.oracle.com/cd/E11882\_01/server.112/e10575/tdpsg\_user\_accounts.ht</u> <u>m#TDPSG20030</u>

## 1.1.5 Change the default password for 'DIP' (Scored)

#### **Profile Applicability:**

• Level 1 - 11.x on any platform

#### **Description:**

The DIP account supports the operation of the Oracle Internet Directory and Oracle Label Security.

#### **Rationale:**

As the default DIP account created by Oracle has a well-known password and can provide a point for database access by unauthorized users if left at the default setting, this value should be changed according to the needs of the organization.

#### Audit:

```
select 'defaultpwd' as defaultpassword
from sys.user$
where name='DIP'
    and
substr(spare4,3,40)=rawtohex(utl_raw.cast_to_varchar2(sys.dbms_crypto.hash(utl_raw.cast_to_raw('dip')||hextoraw(substr(spare4,43,20)), 3)))
union
select 'defaultpwd' from dba users with defpwd where username='DIP';
```

#### **Remediation:**

```
Execute the following command to change the password
SQL> password dip
Enter the new password twice:
Changing password for dip
New password:
Retype new password:
Password changed
```

#### **References:**

1. <u>http://docs.oracle.com/cd/E11882\_01/server.112/e25513/statviews\_5082.htm#R</u> EFRN23725

### 1.1.6 Change the default password for 'EXFSYS' (Scored)

#### **Profile Applicability:**

• Level 1 - 11.x on any platform

#### **Description**:

The EXFSYS account accesses the EXFSYS schema, which facilitates use of the Rules Manager and Expression Filter feature and allows the user to build complex PL/SQL rules and expressions.

#### **Rationale:**

As the default EXFSYS account created by Oracle has a well-known password and can provide a point for database access by unauthorized users if left at the default setting, this value should be changed according to the needs of the organization.

#### Audit:

```
select 'defaultpwd' as defaultpassword
from sys.user$
where name='EXFSYS'
    and
substr(spare4,3,40)=rawtohex(utl_raw.cast_to_varchar2(sys.dbms_crypto.hash(utl_raw.cast_to_raw('exfsys')||hextoraw(substr(spare4,43,20)), 3)))
union
select 'defaultpwd' from dba_users_with_defpwd where username='EXFSYS';
```

#### **Remediation:**

```
Execute the following command to change the password
SQL> password exfsys
Enter the new password twice:
Changing password for exfsys
New password:
Retype new password:
Password changed
```

## 1.1.7 Change the default password for 'MDDATA' (Scored)

#### **Profile Applicability:**

• Level 1 - 11.x on any platform

#### **Description**:

The MDDATA account owns the schema used by Oracle Spatial for storing Geocoder and router data, which allows the plotting of datapoints, such as market locations/types, against latitude and longitude on a map, in a way similar to a GPS presentation.

#### **Rationale:**

As the default MDDATA account created by Oracle has a well-known password and can be potentially corrupted to allow the installation of malware disguised as a business process, this value should be reset according to the needs of the organization.

#### Audit:

```
select 'defaultpwd' as defaultpassword
from sys.user$
where name='MDDATA'
    and
substr(spare4,3,40)=rawtohex(utl_raw.cast_to_varchar2(sys.dbms_crypto.hash(utl_raw.cast_to_raw('mddata')||hextoraw(substr(spare4,43,20)), 3)))
union
select 'defaultpwd' from dba_users_with_defpwd where username='MDDATA';
```

#### **Remediation:**

```
Execute the following command to change the password
SQL> password mddata
Enter the new password twice:
Changing password for mddata
New password:
Retype new password:
Password changed
```

## 1.1.8 Change the default password for 'MDSYS' (Scored)

#### **Profile Applicability:**

• Level 1 - 11.x on any platform

#### **Description**:

The MDSYS is the user in that operationalizes the Oracle Multimedia Locator, which serves as part of the storage, management, and retrieval of audio/video images.

#### **Rationale:**

As the default MDSYS account created by Oracle has a well-known password and can be potentially corrupted to allow the installation of malware disguised and AV plugins, this value should be reset according to the needs of the organization.

Audit:

```
select 'defaultpwd' as defaultpassword
from sys.user$
where name='MDSYS'
            and
substr(spare4,3,40)=rawtohex(utl_raw.cast_to_varchar2(sys.dbms_crypto.hash(utl_raw.cas
t_to_raw('sys')||hextoraw(substr(spare4,43,20)), 3)))
union
select 'defaultpwd' as defaultpassword
from sys.user$
where name='MDSYS'
            and
substr(spare4,3,40)=rawtohex(utl raw.cast to varchar2(sys.dbms crypto.hash(utl raw.cast
t_to_raw('mdsys')||hextoraw(substr(spare4,43,20)), 3)))
union
select 'defaultpwd' from dba users with defpwd where username='MDSYS';
```

#### **Remediation:**

```
Execute the following command to change the password
SQL> password mdsys
Enter the new password twice:
Changing password for mdsys
New password:
Retype new password:
Password changed
```

## 1.1.9 Change the default password for 'LBACSYS' (Scored)

#### **Profile Applicability:**

• Level 1 - 11.x on any platform

#### **Description:**

The LBACSYS account administers the Oracle Label Security (OLS) feature.

#### **Rationale:**

As the default LBACSYS account created by Oracle has a well-known password and can provide a point for database access/control by unauthorized users, opening up the tables, views, etc. This value should be changed according to the needs of the organization.

```
select 'defaultpwd' as defaultpassword
from sys.user$
where name='LBACSYS'
    and
substr(spare4,3,40)=rawtohex(utl_raw.cast_to_varchar2(sys.dbms_crypto.hash(utl_raw.cast_to_raw('lbacsys')||hextoraw(substr(spare4,43,20)), 3)))
```

```
union
select 'defaultpwd' from dba_users_with_defpwd where username='LBACSYS';
```

```
Execute the following command to change the password
SQL> password lbacsys
Enter the new password twice:
Changing password for lbacsys
New password:
Retype new password:
Password changed
```

## 1.1.10 Change the default password for 'OLAPSYS' (Scored)

#### **Profile Applicability:**

• Level 1 - 11.x on any platform

#### **Description:**

The OLAPSYS account owns the online analytical processing (OLAP) catalog. OLAP applications are developed/operate to use business intelligence and data warehousing systems and OLAP is optimized for this type of application.

#### **Rationale:**

As the default OLAPSYS account created by Oracle has a well-known password and can be potentially corrupted to allow the installation of malware disguised as a business process, this value should be reset according to the needs of the organization.

#### Audit:

```
select 'defaultpwd' as defaultpassword
from sys.user$
where name='OLAPSYS'
    and
substr(spare4,3,40)=rawtohex(utl_raw.cast_to_varchar2(sys.dbms_crypto.hash(utl_raw.cast_to_raw('manager')||hextoraw(substr(spare4,43,20)), 3)))
union
select 'defaultpwd' from dba_users_with_defpwd where username='OLAPSYS';
```

#### **Remediation:**

```
Execute the following command to change the password SQL> password olapsys
Enter the new password twice:
Changing password for olapsys
New password:
```

## 1.1.11 Change the default password for 'ORACLE\_OCM' (Scored)

#### **Profile Applicability:**

• Level 1 - 11.x on any platform

#### **Description**:

The <code>ORACLE\_OCM</code> account supports the operation of the Configuration Manager with the instance and MyOracleSupport.

#### **Rationale:**

As the default <code>ORACLE\_OCM</code> account created by Oracle has a well-known password and can provide a point for database access by unauthorized users if left at the default setting, this value should be changed according to the needs of the organization.

#### Audit:

```
select 'defaultpwd' as defaultpassword
from sys.user$
where name='ORACLE_OCM'
    and
substr(spare4,3,40)=rawtohex(utl_raw.cast_to_varchar2(sys.dbms_crypto.hash(utl_raw.cast_to_raw('oracle_ocm')||hextoraw(substr(spare4,43,20)), 3)))
union
select 'defaultpwd' from dba_users_with_defpwd where username='ORACLE_COM';
```

#### **Remediation:**

```
Execute the following command to change the password
SQL> password oracle_ocm
Enter the new password twice:
Changing password for oracle_ocm
New password:
Retype new password:
Password changed
```

#### **References:**

1. http://docs.oracle.com/cd/E11882\_01/server.112/e25513/statviews\_5082.htm#R EFRN23725

## 1.1.12 Change the default password for 'ORDDATA' (Scored)

#### **Profile Applicability:**

• Level 1 - 11.x on any platform

#### **Description**:

The ORDDATA user operationalizes/owns the Oracle Multimedia DICOM modality: Digital Imaging and Communications in Medicine (DICOM), which is the industry standard for medical imaging, enables the Database to store, manage, and manipulate all DICOM format medical content.

#### **Rationale:**

As the default ORDDATA account created by Oracle has a well-known password and can be potentially corrupted to allow the installation of malware disguised as AV plugins, or cause a Denial-of-Service condition by deleting the account, this value should be reset according to the needs of the organization.

#### Audit:

#### **Remediation:**

```
Execute the following command to change the password
SQL> password orddata
Enter the new password twice:
Changing password for orddata
New password:
Retype new password:
Password changed
```

## 1.1.13 Change the default password for 'ORDPLUGINS' (Scored)

#### **Profile Applicability:**

• Level 1 - 11.x on any platform

#### **Description**:

The ORDPLUGINS provide the plugins to enable the database to store, manage, and retrieve audio/video images, such as the DICOM medical data format.

#### **Rationale**:

As the default ORDPLUGINS account created by Oracle has a well-known password and can be potentially corrupted to allow the installation of malware disguised and AV plugins, this value should be reset according to the needs of the organization.

#### Audit:

```
select 'defaultpwd' as defaultpassword
from sys.user$
where name='ORDPLUGINS'
    and
substr(spare4,3,40)=rawtohex(utl_raw.cast_to_varchar2(sys.dbms_crypto.hash(utl_raw.cast_to_raw('ordplugins')||hextoraw(substr(spare4,43,20)), 3)))
union
select 'defaultpwd' from dba_users_with_defpwd where username='ORDPLUGINS';
```

#### **Remediation:**

```
Execute the following command to change the password
SQL> password ordplugins
Enter the new password twice:
Changing password for ordplugins
New password:
Retype new password:
Password changed
```

## 1.1.14 Change the default password for 'ORDSYS' (Scored)

#### **Profile Applicability:**

• Level 1 - 11.x on any platform

#### **Description**:

The ORDSYS user functions as the Oracle Multimedia administrator. DICOM modality: Digital Imaging and Communications in Medicine (DICOM), which is the industry standard for medical imaging, enables the Database to store, manage, and manipulate all DICOM format medical content.

#### **Rationale:**

As the default ORDDATA account created by Oracle has a well-known password and can be potentially corrupted to allow the installation of malware disguised as AV plugins, or cause a Denial-of-Service condition by deleting the account, this value should be reset according to the needs of the organization.

```
select 'defaultpwd' as defaultpassword
from sys.user$
```

```
Execute the following command to change the password
SQL> password ordsys
Enter the new password twice:
Changing password for ordsys
New password:
Retype new password:
Password changed
```

## 1.1.15 Change the default password for 'OUTLN' (Scored)

#### **Profile Applicability:**

• Level 1 - 11.x on any platform

#### **Description**:

The OUTLN user helps preserve application stability by preventing changes to the database environment from overly impacting system performance characteristics.

#### **Rationale:**

As the default OUTLN account created by Oracle has a well-known password and can provide a point for database access by unauthorized users if left at the default setting, this value should be changed according to the needs of the organization.

#### Audit:

```
select 'defaultpwd' as defaultpassword
from sys.user$
where name='OUTLN'
    and
substr(spare4,3,40)=rawtohex(utl_raw.cast_to_varchar2(sys.dbms_crypto.hash(utl_raw.cas
t_to_raw('outln')||hextoraw(substr(spare4,43,20)), 3)))
union
select 'defaultpwd' from dba_users_with_defpwd where username='OUTLN';
```

#### **Remediation:**

```
Execute the following command to change the password SQL> password outln
Enter the new password twice:
```

#### **References:**

1. http://docs.oracle.com/cd/E11882\_01/server.112/e25513/statviews\_5082.htm#R EFRN23725

## 1.1.16 Change the default password for 'OWBSYS\_AUDIT' (Scored)

#### **Profile Applicability:**

• Level 1 - 11.x on any platform

#### **Description:**

The <code>OWBSYS\_AUDIT</code> account handles access to the OWBSYS audit/logging tables, which record Warehouse Builder workspace and user analysis/query operations.

#### **Rationale:**

As the default <code>OWBSYS\_UDIT</code> account created by Oracle has a well-known password and can be potentially used to take alter the audit/logging tables to alter/delete forensic data that can reveal unauthorized access/alteration of data, this value should be reset according to the needs of the organization.

#### Audit:

```
select 'defaultpwd' as defaultpassword
from sys.user$
where name='OWBSYS_AUDIT'
    and
substr(spare4,3,40)=rawtohex(utl_raw.cast_to_varchar2(sys.dbms_crypto.hash(utl_raw.cast_to_raw('owbsys_audit')||hextoraw(substr(spare4,43,20)), 3)))
union
select 'defaultpwd' from dba users with defpwd where username='OWBSYS AUDIT';
```

#### **Remediation:**

```
Execute the following command to change the password
SQL> password owbsys audit
Enter the new password twice:
Changing password for owbsys_audit
New password:
Retype new password:
Password changed
```

## 1.1.17 Change the default password for 'OWBSYS' (Scored)

#### **Profile Applicability:**

• Level 1 - 11.x on any platform

#### **Description:**

The OWBSYS account handles Oracle Warehouse Builder database administrative tasks, which is created during installation and defines the language of repository for the Warehouse Builder workspaces and user analysis/query operations.

#### **Rationale:**

As the default OWBSYS account created by Oracle has a well-known password and can be potentially used to take over the database warehouse structures or access user queries, this value should be reset according to the needs of the organization.

#### Audit:

```
select 'defaultpwd' as defaultpassword
from sys.user$
where name='OWBSYS'
    and
substr(spare4,3,40)=rawtohex(utl_raw.cast_to_varchar2(sys.dbms_crypto.hash(utl_raw.cast_to_raw('owbsys')||hextoraw(substr(spare4,43,20)), 3)))
union
select 'defaultpwd' from dba_users_with_defpwd where username='OWBSYS';
```

#### **Remediation:**

```
Execute the following command to change the password
SQL> password owbsys
Enter the new password twice:
Changing password for owbsys
New password:
Retype new password:
Password changed
```

1.1.18 Change the default password for 'SI\_INFORMTN\_SCHEMA' (Scored)

#### Profile Applicability:

• Level 1 - 11.x on any platform

#### **Description:**

The  $si_informin_schema$  functions as the location for storing plugins supplied by Oracle and all other third-party plugins.

#### **Rationale:**

As the default <code>si\_informin\_schema</code> account created by Oracle has a well-known password and can be potentially corrupted to allow the installation of malware disguised as third-party multimedia plugins, this value should be reset according to the needs of the organization.

#### Audit:

#### **Remediation:**

```
Execute the following command to change the password
SQL> password si_informtn_schema
Enter the new password twice:
Changing password for si_informtn_schema
New password:
Retype new password:
Password changed
```

# 1.1.19 Change the default password for 'SPATIAL\_CSW\_ADMIN\_USR' (Scored)

#### **Profile Applicability:**

• Level 1 - 11.x on any platform

#### **Description:**

The <code>SPATIAL\_CSW\_ADMIN\_USR</code> account owns the Catalog Services for the Web (CSW) capabilities, which are used by Oracle to load record-type metadata and instances from the DB into the main memory when these records are cached.

#### **Rationale:**

As the default <code>SPATIAL\_CSW\_ADMIN\_USR</code> account created by Oracle has a well-known password and can be potentially corrupted to allow the installation of malware disguised as a business process, this value should be reset according to the needs of the organization.

#### Audit:

#### **Remediation:**

```
Execute the following command to change the password
SQL> password spatial_csw_admin_usr
Enter the new password twice:
Changing password for spatial_csw_admin_usr
New password:
Retype new password:
Password changed
```

# 1.1.20 Change the default password for 'SPATIAL\_WFS\_ADMIN\_USR' (Scored)

#### **Profile Applicability:**

• Level 1 - 11.x on any platform

#### **Description**:

The <code>SPATIAL\_WFS\_ADMIN\_USR</code> account owns the Web Feature Service (WFS) capabilities, which are used by Oracle to load feature instance/metadata from the DB into the main memory when these are pulled from a cache.

#### **Rationale:**

As the default <code>SPATIAL\_WFS\_ADMIN\_USR</code> account created by Oracle has a well-known password and can be potentially corrupted to allow the installation of malware disguised as a business process, this value should be reset according to the needs of the organization.

```
select 'defaultpwd' as defaultpassword
from sys.user$
```

```
Execute the following command to change the password
SQL> password spatial_wfs_admin_usr
Enter the new password twice:
Changing password for spatial_wfs_admin_usr
New password:
Retype new password:
Password changed
```

## 1.1.21 Change the default password for 'SYS' (Scored)

#### **Profile Applicability:**

• Level 1 - 11.x on any platform

#### **Description**:

The sys account is the highest level user created by the database installation.

#### **Rationale:**

Older versions of Oracle had a well-known password and with the "SYS and SYSDBA" login provides the most powerful a point for an unauthorized user if left at the default setting, this value should be changed according to the needs of the organization.

```
select 'defaultpwd' as defaultpassword
from sys.user$
where name='SYS'
     and
substr(spare4,3,40)=rawtohex(utl_raw.cast_to_varchar2(sys.dbms_crypto.hash(utl_raw.cas
t to raw('manager')||hextoraw(substr(spare4,43,20)), 3)))
union
select 'defaultpwd' as defaultpassword
from sys.user$
where name='SYS'
     and
substr(spare4,3,40)=rawtohex(utl raw.cast to varchar2(sys.dbms crypto.hash(utl raw.cas
t to raw('change on install')||hextoraw(substr(spare4,43,20)), 3)))
union
select 'defaultpwd' as defaultpassword
from sys.user$
where name='SYS'
```

```
and
substr(spare4,3,40)=rawtohex(utl_raw.cast_to_varchar2(sys.dbms_crypto.hash(utl_raw.cas
t_to_raw('d_syspw')||hextoraw(substr(spare4,43,20)), 3)))
union
select 'defaultpwd' from dba_users_with_defpwd where username='SYS';
```

```
Execute the following command to change the password
SQL> password sys
Enter the new password twice:
Changing password for sys
New password:
Retype new password:
Password changed
```

#### **References:**

- 1. http://docs.oracle.com/cd/E11882\_01/server.112/e25513/statviews\_5082.htm#R EFRN23725
- 2. <u>http://www.oracleforensics.com/wordpress/index.php/2012/10/24/sys throttler</u> <u>-and-distributed-database-forensics/</u>

#### 1.1.22 Change the default password for 'SYSTEM' (Scored)

#### **Profile Applicability:**

• Level 1 - 11.x on any platform

#### **Description**:

The **SYSTEM** user is created for administrative purposes during the database installation.

#### **Rationale:**

In older versions of Oracle the default SYSTEM account had a well-known password and can provide a point for full dba access by unauthorized users if left at the default setting, this value should be changed according to the needs of the organization.

```
select 'defaultpwd' as defaultpassword
from sys.user$
where name='SYSTEM'
    and
substr(spare4,3,40)=rawtohex(utl raw.cast to varchar2(sys.dbms crypto.hash(utl raw.cas
t_to_raw('manager')||hextoraw(substr(spare4,43,20)), 3)))
union
select 'defaultpwd' as defaultpassword
from sys.user$
```

```
Execute the following command to change the password
SQL> password system
Enter the new password twice:
Changing password for system
New password:
Retype new password:
Password changed
```

#### **References:**

1. http://docs.oracle.com/cd/E11882\_01/server.112/e25513/statviews\_5082.htm#R EFRN23725

## 1.1.23 Change the default password for 'WK\_TEST' (Scored)

#### **Profile Applicability:**

• Level 1 - 11.x on any platform

#### **Description**:

The  ${\tt wk\_test}$  account handles access to Oracle Ultrasearch

#### **Rationale**:

As the default WK\_TEST account created by Oracle has a well-known password and can be potentially used to take alter the tables or alter/delete forensic data, this value should be reset according to the needs of the organization.

```
select 'defaultpwd' as defaultpassword
from sys.user$
where name='WK_TEST'
    and
substr(spare4,3,40)=rawtohex(utl_raw.cast_to_varchar2(sys.dbms_crypto.hash(utl_raw.cast_to_raw('wk_test')||hextoraw(substr(spare4,43,20)), 3)))
union
select 'defaultpwd' from dba_users_with_defpwd where username='WK_TEST';
```

```
Execute the following command to change the password
SQL> password wk_test
Enter the new password twice:
Changing password for wk_test
New password:
Retype new password:
Password changed
```

## 1.1.24 Change the default password for 'WKPROXY' (Scored)

#### **Profile Applicability:**

• Level 1 - 11.x on any platform

#### **Description**:

The WKPROXY account handles the Oracle 9i Application Ultra Search.

#### **Rationale:**

As the default WKPROXY account created by Oracle has a well-known password and can be potentially used to take alter the tables or alter/delete forensic data, this value should be reset according to the needs of the organization.

#### Audit:

```
select 'defaultpwd' as defaultpassword
from sys.user$
where name='WKPROXY'
    and
substr(spare4,3,40)=rawtohex(utl_raw.cast_to_varchar2(sys.dbms_crypto.hash(utl_raw.cast_to_raw('change_on_install')||hextoraw(substr(spare4,43,20)), 3)))
union
select 'defaultpwd' as defaultpassword
from sys.user$
where name='WKPROXY'
    and
substr(spare4,3,40)=rawtohex(utl_raw.cast_to_varchar2(sys.dbms_crypto.hash(utl_raw.cast_to_raw('wkproxy')||hextoraw(substr(spare4,43,20)), 3)))
union
select 'defaultpwd' from dba_users_with_defpwd where username='WKPROXY';
```

#### **Remediation:**

```
Execute the following command to change the password SQL> password wkproxy
Enter the new password twice:
Changing password for wkproxy
New password:
```

## 1.1.25 Change the default password for 'WKSYS' (Scored)

#### **Profile Applicability:**

• Level 1 - 11.x on any platform

#### **Description**:

The WKSYS account is the Ultra Search administrator.

#### **Rationale:**

As the default WKSYS account created by Oracle has a well-known password and can provide a point for database access by unauthorized users if left at the default setting, this value should be changed according to the needs of the organization.

#### Audit:

#### **Remediation:**

```
Execute the following command to change the password
SQL> password wksys
Enter the new password twice:
Changing password for wksys
New password:
Retype new password:
Password changed
```

## 1.1.26 Change the default password for 'WMSYS' (Scored)

#### **Profile Applicability:**

• Level 1 - 11.x on any platform

#### **Description:**

The WMSYS account stores manages all metadata for the Workspace manager, which provides a virtual environment to isolate workspaces, such as a collection of changes to production data, or keep a changes history, allowing the creation of "what if" scenarios.

#### **Rationale:**

As the default WMSYS account created by Oracle has a well-known password and can provide a point for database access by unauthorized users if left at the default setting, this value should be changed according to the needs of the organization.

#### Audit:

```
select 'defaultpwd' as defaultpassword
from sys.user$
where name='WMSYS'
    and
substr(spare4,3,40)=rawtohex(utl_raw.cast_to_varchar2(sys.dbms_crypto.hash(utl_raw.cast_to_raw('wmsys')||hextoraw(substr(spare4,43,20)), 3)))
union
select 'defaultpwd' from dba_users_with_defpwd where username='WMSYS';
```

#### **Remediation:**

```
Execute the following command to change the password
SQL> password wmsys
Enter the new password twice:
Changing password for wmsys
New password:
Retype new password:
Password changed
```

## 1.1.27 Change the default password for 'XDB' (Scored)

#### **Profile Applicability:**

• Level 1 - 11.x on any platform

#### **Description**:

The XDB account enables high-performance storage and retrieval of XML data.

#### **Rationale:**

As the default XDB account created by Oracle has a well-known password and can provide a point for database access by unauthorized users if left at the default setting, this value should be changed according to the needs of the organization.

```
select 'defaultpwd' as defaultpassword
from sys.user$
where name='XDB'
            and
substr(spare4,3,40)=rawtohex(utl_raw.cast_to_varchar2(sys.dbms_crypto.hash(utl_raw.cas
t_to_raw('xdb')||hextoraw(substr(spare4,43,20)), 3)))
union
select 'defaultpwd' as defaultpassword
from sys.user$
where name='XDB'
            and
substr(spare4,3,40)=rawtohex(utl_raw.cast_to_varchar2(sys.dbms_crypto.hash(utl_raw.cas
t_to_raw('change_on_install')||hextoraw(substr(spare4,43,20)), 3)))
union
select 'defaultpwd' from dba users with defpwd where username='XDB';
```

```
Execute the following command to change the password
SQL> password xdb
Enter the new password twice:
Changing password for xdb
New password:
Retype new password:
Password changed
```

## 1.2 Remove Oracle Sample Users

Oracle sample schemas are not needed for the operation of the database. That's why the Oracle sample users (BI,HR,OE,PM,IX,SH, SCOTT) should be removed after checking the the schema are really sample schema.

## 1.2.1 Remove the sample user 'BI' (Scored)

#### **Profile Applicability:**

• Level 1 - 11.x on any platform

#### **Description**:

The BI account owns the Business Intelligence (BI) sample schema.

#### **Rationale:**

As the default BI account created by Oracle has a well-known password and can be potentially used to alter the database to launch exploits against Production to gain unauthorized access to user data, this value should be reset according to the needs of the organization.

Ensure the BI user does not exist by executing the following query:

SQL> SELECT username FROM ALL\_USERS WHERE USERNAME='BI';

#### **Remediation:**

Execute the following SQL to drop the BI user and all objects in the user's schema.

SQL> DROP USER BI CASCADE;

#### **References:**

1. <u>http://docs.oracle.com/cd/E11882\_01/server.112/e10575/tdpsg\_user\_accounts.ht</u> <u>m#TDPSG20303</u>

# 1.2.2 Remove the sample user 'HR' (Scored)

### **Profile Applicability:**

• Level 1 - 11.x on any platform

#### **Description**:

The HR account is used to manage the HR (Human Resources) sample schema.

#### **Rationale:**

As the default HR account created by Oracle has a well-known password and can be potentially used to alter the database to launch exploits against Production to gain unauthorized access to user data, this value should be reset according to the needs of the organization.

#### Audit:

Ensure the HR user does not exist by executing the following SQL:

SQL> SELECT username FROM ALL USERS WHERE USERNAME='HR';

#### **Remediation:**

Execute the following SQL to drop the HR user and all objects in the user's schema:

SQL> DROP USER HR CASCADE;

#### **References:**

- 1. <u>http://docs.oracle.com/cd/E11882\_01/server.112/e10831/scripts.htm#autoId3</u>
- 2. http://docs.oracle.com/cd/E11882\_01/server.112/e10575/tdpsg\_user\_accounts.ht m#TDPSG20303

# 1.2.3 Remove the sample user 'IX' (Scored)

# Profile Applicability:

• Level 1 - 11.x on any platform

### **Description**:

The IX account is used to manage the Information eXchange (IX) sample schema.

### **Rationale:**

As the default IX account created by Oracle has a well-known password and can be potentially used to alter the database to launch exploits against Production to gain unauthorized access to user data, this value should be reset according to the needs of the organization.

### Audit:

Ensure the IX user does not exist by executing the following query:

SQL> SELECT username FROM ALL\_USERS WHERE USERNAME='IX';

#### **Remediation:**

Execute the following SQL to drop the IX user and all objects in the user's schema.

SQL> DROP USER IX CASCADE;

#### **References:**

- 1. <u>http://docs.oracle.com/cd/E11882\_01/server.112/e10831/scripts.htm#autoId9</u>
- 2. http://docs.oracle.com/cd/E11882\_01/server.112/e10575/tdpsg\_user\_accounts.ht m#TDPSG20303

# 1.2.4 Remove the sample user 'OE' (Scored)

# **Profile Applicability:**

• Level 1 - 11.x on any platform

# **Description**:

The OE account is used to manage the Order Entry (OE) sample schema.

# **Rationale:**

As the default OE account created by Oracle has a well-known password and can be potentially used to alter the database to launch exploits against Production to gain unauthorized access to user data, this value should be reset according to the needs of the organization.

# Audit:

Ensure the OE user does not exist by executing the following query:

SQL> SELECT username FROM ALL\_USERS WHERE USERNAME='OE';

### **Remediation:**

Execute the following SQL to drop the OE user and all objects in the user's schema.

SQL> DROP USER OE CASCADE;

### **References:**

- 1. <u>http://docs.oracle.com/cd/E11882\_01/server.112/e10831/scripts.htm#autoId5</u>
- 2. <u>http://docs.oracle.com/cd/E11882\_01/server.112/e10575/tdpsg\_user\_accounts.ht</u> <u>m#TDPSG20303</u>

# 1.2.5 Remove the sample user 'PM' (Scored)

# **Profile Applicability:**

• Level 1 - 11.x on any platform

# **Description**:

The  ${\tt PM}\,$  account is used to manage the product media (PM) sample schema for Business-to-Business.

# **Rationale**:

As the default PM account created by Oracle has a well-known password and can be potentially used to alter the database to launch exploits against Production to gain unauthorized access to user data, this value should be reset according to the needs of the organization.

# Audit:

Ensure the user  ${\tt PM}\;$  does not exist by executing the following query:

SQL> SELECT username FROM ALL\_USERS WHERE USERNAME='PM';

#### **Remediation:**

Execute the following SQL to drop the PM user and all objects in the user's schema:

SQL> DROP USER PM CASCADE;

#### **References:**

- 1. http://docs.oracle.com/cd/E11882\_01/server.112/e10831/scripts.htm#autoId7
- 2. <u>http://docs.oracle.com/cd/E11882\_01/server.112/e10575/tdpsg\_user\_accounts.ht</u> <u>m#TDPSG20303</u>

# 1.2.6 Remove the sample user 'SCOTT' (Scored)

#### **Profile Applicability:**

• Level 1 - 11.x on any platform

#### **Description**:

The **SCOTT** account is used in examples throughout the Oracle database.

#### **Rationale:**

As the default SCOTT account created by Oracle has a well-known password and can be potentially used to alter the database or to launch exploits against Production to gain unauthorized access to user data, this value should be reset according to the needs of the organization.

#### Audit:

Ensure the user SCOTT does not exist by executing the following query:

SQL> SELECT username FROM ALL\_USERS WHERE USERNAME='SCOTT';

#### **Remediation:**

Execute the following SQL to drop the SCOTT user and all objects in the user's schema.

SQL> DROP USER SCOTT CASCADE;

### **References:**

1. <u>http://docs.oracle.com/cd/E11882\_01/server.112/e10575/tdpsg\_user\_accounts.ht</u> <u>m#TDPSG20303</u>

# 1.2.7 Remove the sample user 'SH' (Scored)

# **Profile Applicability:**

• Level 1 - 11.x on any platform

# **Description**:

The SH account is used to manage the SH sales history schema, which stores business data.

### **Rationale:**

As the default SH account created by Oracle has a well-known password and can be potentially used to alter the database to launch exploits against Production to gain unauthorized access to user data, this value should be reset according to the needs of the organization.

### Audit:

Ensure the SH user does not exist by executing the following query:

SQL> SELECT username FROM ALL\_USERS WHERE USERNAME='SH';

#### **Remediation:**

Execute the following SQL to drop the BI user and all objects in the user's schema.

SQL> DROP USER SH CASCADE;

#### **References:**

- 1. <u>http://docs.oracle.com/cd/E11882\_01/server.112/e10831/scripts.htm#autoId11</u>
- 2. http://docs.oracle.com/cd/E11882\_01/server.112/e10575/tdpsg\_user\_accounts.ht m#TDPSG20303

1.3 Ensure the latest version/patches for Oracle software is installed (Not Scored)

# Profile Applicability:

• Level 1 - 11.x on any platform

#### **Description**:

The Oracle installation version, along with the patch level, should be the most recent that is compatible with the organizations' operational needs.

There are two ways to detect the patch level. Opatch is (only) checking if the files at the operating system level are patched properly. The view DBA\_REGISTRY\_HISTORY shows if the database related part was applied. If the result from DBA\_REGISTRY\_HISTORY is empty no (security) patch was applied

To be on the safe side, the view DBA\_REGISTRY history should be queried.

### **Rationale:**

As using the most recent Oracle database software, along with all applicable patches can help limit the possibilities for vulnerabilities in the software, the installation version and/or patches applied during setup should be established according to the needs of the organization.

#### Audit:

# opatch lsinventory -detail

and

SQL> select \* from DBA\_REGISTRY\_HISTORY;

#### **Remediation:**

Download the apropriate patch (PSU, CPU) and apply it against the database. See readme.txt for more details.

#### **References:**

- 1. <u>http://www.oracle.com/us/support/assurance/fixing-policies/index.html</u>
- 2. http://www.oracle.com/technetwork/topics/security/alerts-086861.html

# 2 Oracle Parameter Settings

The operation of the Oracle database instance is governed by numerous parameters that are set in specific configuration files and are instance-specific in scope. As alterations of these parameters can cause problems ranging from denial -of-service to theft of

proprietary information, these configurations should be carefully considered and maintained.

### Note:

For all files that have parameters that can be modified with the OS and/or SQL commands/scripts, these will both be listed where appropriate.

# 2.1 listener.ora settings

Settings for the TNS Listener listener.ora

2.1.1 Setting for 'secure\_control\_listener\_name' parameter (Scored)

### **Profile Applicability:**

#### **Description**:

The secure\_control\_listener\_name setting determines the type of control connection the Oracle server requires for remote configuration of the listener.

#### **Rationale**:

As listener configuration changes via unencrypted remote connections can result in unauthorized users sniffing the control configuration information from the network, these control values should be set according to the needs of the organization.

#### Audit:

\$ grep -i SECURE\_CONTROL \$ORACLE\_HOME/network/admin/listener.ora

#### **Remediation:**

Set the SECURE\_CONTROL\_<listener\_name> according to the needs of the organization.

#### **References:**

1. <u>http://docs.oracle.com/cd/E11882\_01/network.112/e10835/listener.htm#NETRF\_327</u>

# 2.1.2 extproc configuration in listener.ora (Scored)

# **Profile Applicability:**

### **Description**:

Oracle Extproc allows to run procedures from operating system libraries. These library calls can allow to run any operating system command.

#### **Rationale:**

Extproc should be removed from the listener.ora to avoid that attackers are abusing the external procedure feature.

#### Audit:

\$ grep -i extproc \$ORACLE\_HOME/network/admin/listener.ora

#### **Remediation:**

Remove extproc from the listener.ora.

#### **References:**

1. <u>http://docs.oracle.com/cd/E11882\_01/network.112/e10836/advcfg.htm#NETAG0\_132</u>

# 2.1.3 Setting for the 'admin\_restrictions\_listener\_name' parameter (Scored)

#### **Profile Applicability:**

• Level 1 - 11.x on any platform

#### **Description**:

The admin\_restrictions\_<listener\_name> setting in the listener.ora file can require that any attempted real-time alteration of the parameters in the listener via the set command file be refused unless the listener.ora file is manually altered then restarted by a privileged user.

#### **Rationale**:

As blocking unprivileged users from making alterations of the <code>listener.ora</code> file, where remote data/services are specified, will help protect data confidentiality, this value should be set to the needs of the organization.

Audit:

```
$ grep -i admin_restrictions \
  $ORACLE_HOME/network/admin/listener.ora
$ (not set by default)
```

#### **Remediation:**

Set the ADMIN\_RESTRICTIONS\_<listener\_name> to the value ON.

#### **References:**

1. <u>http://docs.oracle.com/cd/E11882\_01/network.112/e10835/listener.htm#NETRF\_310</u>

# 2.1.4 Change the default port numbers that connect to Oracle (Scored)

#### **Profile Applicability:**

• Level 1 - 11.x on any platform

#### **Description**:

The Oracle installation creates a number of well-known ports for connections to the <code>listener</code> service; these ports which are often targeted by unauthorized users' automated exploits.

#### **Rationale:**

As the default ports created by Oracle can provide a target for exploits by unauthorized users, the ports should be changed according to the needs of the organization.

#### Audit:

\$ grep 1521 \$ORACLE\_HOME/network/admin/listener.ora

#### **Remediation:**

```
(new port example is "1527")
```

```
$ sed -e 's/1521/1527/' <$ORACLE_HOME/network/admin/listener.ora>
$ORACLE_HOME/network/admin/listener.ora.new mv
$ORACLE_HOME/network/admin/listener.ora.new $ORACLE_HOME/network/admin/listener.ora;
fi
```

# 2.1.5 Setting for parameter 'secure\_register\_listener\_name' parameter (Scored)

# **Profile Applicability:**

#### **Description:**

The secure\_register\_<listener\_name> setting specifies the protocols which are used to
connect to the TNS listener.

# **Rationale:**

As listener configuration changes via unencrypted remote connections can result in unauthorized users sniffing the control configuration information from the network, these control values should be set according to the needs of the organization.

#### Audit:

\$ grep -i SECURE\_REGISTER \$ORACLE\_HOME/network/admin/listener.ora

#### **Remediation:**

Use a text editor such as vi to set the SECURE\_REGISTER\_listener\_name=TCPS or SECURE\_REGISTER\_listener\_name=IPC under the SECURE\_REGISTER\_listenername= parameter found in \$ORACLE\_HOME/network/admin/listener.ora

# **References:**

- 1. <u>http://docs.oracle.com/cd/E11882\_01/network.112/e10835/listener.htm#NETRF\_328</u>
- <u>https://support.oracle.com/epmos/faces/ui/km/DocumentDisplay.jspx?id=145388</u> 3.1
- 3. <u>https://support.oracle.com/epmos/faces/ui/km/DocumentDisplay.jspx?id=134083</u> <u>1.1</u>
- 4. <u>http://www.joxeankoret.com/download/tnspoison.pdf</u>

# 2.2 sqlnet.ora settings

Settings for sqlnet.ora

# 2.3 Setting for the 'audit\_sys\_operations' parameter (Scored)

# **Profile Applicability:**

• Level 1 - 11.x on any platform

#### **Description**:

The  $audit\_sys\_operations$  setting provides for the auditing of all user activities conducted under the sysoper and sysbba accounts.

#### **Rationale:**

If the parameter <code>AUDIT\_SYS\_OPERATIONS</code> is FALSE all statements except of Startup/Shutdown and Logon by SYSDBA/SYSOPER users are not audited.

### Audit:

SQL> select value from v\$parameter where upper(name)='AUDIT\_SYS\_OPERATIONS';

#### **Remediation:**

SQL> ALTER SYSTEM SET AUDIT\_SYS\_OPERATIONS = true SCOPE=SPFILE;

#### **References:**

1. <u>http://docs.oracle.com/cd/E11882\_01/server.112/e25513/initparams015.htm#R</u> EFRN10005

# 2.4 Setting for the 'audit\_trail' parameter (Scored)

#### **Profile Applicability:**

• Level 1 - 11.x on any platform

#### **Description**:

The audit\_trail setting determines whether or not Oracle's basic audit features are enabled. These can be set to "Operating System"(OS), "DB,", "DB,EXTENDED", "XML" or "XML,EXTENDED".

#### **Rationale:**

As enabling the basic auditing features for the Oracle instance permits the collection of data to troubleshoot problems, as well as providing value forensic logs in the case of a system breach, this value should be set according to the needs of the organization.

#### Audit:

```
SQL> select value
from v$parameter
where upper(name)='AUDIT TRAIL';
```

#### **Remediation:**

SQL> alter system set audit trail = DB,EXTENDED scope = spfile;

or

SQL> alter system set audit\_trail = OS scope = spfile;

or

SQL> alter system set audit\_trail = XML,EXTENDED scope = spfile;

#### **References:**

- 1. <u>http://docs.oracle.com/cd/E11882\_01/server.112/e25513/initparams017.htm#R</u> <u>EFRN10006</u>
- 2. <u>http://www.oracle.com/technetwork/database/audit-vault/learnmore/twp-security-auditperformance-166655.pdf</u>

# 2.5 Setting for the 'global\_names' parameter (Scored)

#### **Profile Applicability:**

• Level 1 - 11.x on any platform

#### **Description**:

The global\_names setting requires that the name of a database link matches that of the remote database it will connect to.

#### **Rationale:**

As not requiring database connections to match the domain that is being called remotely could allow unauthorized domain sources to potentially connect via brute-force tactics, this value should be set according to the needs of the organization.

#### Audit:

SQL> select value from v\$parameter where upper(name)='GLOBAL\_NAMES';

#### **Remediation:**

SQL> alter system set global\_names = true scope = spfile;

#### **References:**

1. <u>http://docs.oracle.com/cd/E11882\_01/server.112/e25513/initparams096.htm#R</u> <u>EFRN10065</u>

# 2.6 Setting for the 'local\_listener' parameter (Scored)

#### **Profile Applicability:**

• Level 1 - 11.x on any platform

#### **Description**:

The <code>local\_listener</code> setting specifies a network name that resolves to an address of the Oracle TNS listener.

#### **Rationale:**

The TNS poisoning attack allows to redirect TNS network traffic to another system by registering a listener to the TNS listener. This attack can be performed by unauthorized users with network access. By specifying the IPC protocol it is no longer possible to register listeners via TCP/IP.

#### Audit:

SQL> select value from v\$parameter a where upper(name) = 'LOCAL\_LISTENER';

#### **Remediation:**

```
SQL> alter system set local_listener='(DESCRIPTION=(ADDRESS=
(PROTOCOL=IPC)(KEY=REGISTER)))' scope = both;
```

#### **References:**

- 1. <u>http://docs.oracle.com/cd/E11882\_01/server.112/e25513/initparams118.htm#R</u> <u>EFRN10082</u>
- 2. <u>https://support.oracle.com/epmos/faces/ui/km/DocumentDisplay.jspx?id=145388</u> 3.1
- 3. <u>https://support.oracle.com/epmos/faces/ui/km/DocumentDisplay.jspx?id=134083</u> <u>1.1</u>
- 4. <u>http://www.joxeankoret.com/download/tnspoison.pdf</u>

# 2.7 Setting for the 'o7\_dictionary\_accessibility' parameter (Scored)

### **Profile Applicability:**

• Level 1 - 11.x on any platform

#### **Description**:

The o7\_dictionary\_accessibility setting is a database initializations parameter that allows/disallows with the EXECUTE ANY PROCEDURE and SELECT ANY DICTIONARY access to objects in the SYS schema; this functionality was created for the ease of migration from Oracle 7 databases to later versions.

#### **Rationale:**

As leaving the SYS schema so open to connection could permit unauthorized access to critical data structures, this value should be set according to the needs of the organization.

#### Audit:

SQL> select value from v\$parameter where upper(name)='07\_DICTIONARY\_ACCESSIBILITY';

#### **Remediation:**

SQL> ALTER SYSTEM SET O7 DICTIONARY ACCESSIBILITY=FALSE scope=spfile;

#### **References:**

1. <u>http://docs.oracle.com/cd/E11882\_01/server.112/e25513/initparams157.htm#R</u> <u>EFRN10133</u>

# 2.8 Setting for the 'os\_roles' parameter (Scored)

#### **Profile Applicability:**

• Level 1 - 11.x on any platform

#### **Description**:

The  $os_roles$  setting permits externally created groups to be applied to database management.

#### **Rationale**:

As allowing the OS use external groups for database management could cause privilege overlaps and generally weaken security, this value should be set according to the needs of the organization.

### Audit:

SQL> select value from v\$parameter where upper(name)='OS\_ROLES';

#### **Remediation:**

SQL> ALTER SYSTEM SET OS\_ROLES=false SCOPE=SPFILE;

#### **References:**

1. <u>http://docs.oracle.com/cd/E11882\_01/server.112/e25513/initparams175.htm#R</u> <u>EFRN10153</u>

# 2.9 Setting for the 'remote\_listener' parameter (Scored)

#### **Profile Applicability:**

• Level 1 - 11.x on any platform

#### **Description**:

The remote\_listener setting determines whether or not a valid listener can be established on a system separate from the database instance.

#### **Rationale:**

As permitting a remote listener for connections to the database instance can allow for the potential spoofing of connections and that could compromise data confidentiality and integrity, this value should be disabled/restricted according to the needs of the organization.

#### Audit:

SQL> select value from v\$parameter a where upper(name) = 'REMOTE\_LISTENER';

#### **Remediation:**

SQL> alter system set remote\_listener ='' scope = spfile;

#### **References:**

1. <u>http://docs.oracle.com/cd/E11882\_01/server.112/e25513/initparams208.htm#R</u> <u>EFRN10183</u>

# 2.10 Setting for the 'remote\_login\_passwordfile' parameter (Scored)

### **Profile Applicability:**

• Level 1 - 11.2 on any platform

#### **Description**:

The <code>remote\_login\_passwordfile</code> setting specifies whether or not Oracle checks for a password file during login and how many databases can use the password file.

#### **Rationale**:

As the use of this sort of password login file could permit unsecured, privileged connections to the database, this value should be set according to the needs of the organization.

#### Audit:

SQL> select value from v\$parameter where upper(name)='REMOTE LOGIN PASSWORDFILE';

#### **Remediation:**

SQL> ALTER SYSTEM SET remote\_login\_passwordfile = none scope = spfile;

#### **References:**

1. <u>http://docs.oracle.com/cd/E11882\_01/server.112/e25513/initparams209.htm#R</u> <u>EFRN10184</u>

# 2.11 Setting for the 'remote\_os\_authent' parameter (Scored)

#### **Profile Applicability:**

• Level 1 - 11.x on any platform

#### **Description**:

The <code>remote\_os\_authent</code> setting determines whether or not OS 'roles' with the attendant privileges are allowed for remote client connections.

#### **Rationale**:

As permitting OS roles for database connections to can allow the spoofing of connections and permit granting the privileges of an OS role to unauthorized users to make connections, this value should be restricted according to the needs of the organization.

### Audit:

SQL> select value from v\$parameter where upper(name)='REMOTE\_OS\_AUTHENT';

#### **Remediation:**

SQL> alter system set remote\_os\_authent = false scope = spfile;

#### **References:**

1. <u>http://docs.oracle.com/cd/E11882\_01/server.112/e25513/initparams210.htm#R</u> <u>EFRN10185</u>

# 2.12 Setting for the 'remote\_os\_roles' parameter (Scored)

### **Profile Applicability:**

• Level 1 - 11.x on any platform

#### **Description**:

The remote\_os\_roles setting permits remote users' OS roles to be applied to database management.

#### **Rationale**:

As allowing remote clients OS roles to have permissions for database management could cause privilege overlaps and generally weaken security, this value should be set according to the needs of the organization.

#### Audit:

SQL> select value from v\$parameter a where upper(name) = 'REMOTE\_OS\_ROLES';

#### **Remediation:**

SQL> ALTER SYSTEM SET REMOTE\_OS\_ROLES=false SCOPE=SPFILE;

# **References:**

1. <u>http://docs.oracle.com/cd/E11882\_01/server.112/e25513/initparams211.htm#R</u> <u>EFRN10186</u>

# 2.13 Setting for the 'utl\_file\_dir' parameter (Scored)

# **Profile Applicability:**

• Level 1 - 11.x on any platform

# **Description**:

The utl\_file\_dir setting allows packages like utl\_file to access (read/write/modify/delete) files specified in utl\_file\_dir. (This is deprecated but usable in 11g.)

# **Rationale:**

As using the  $utl_file_dir$  to create directories allows the manipulation of files in these directories.

# Audit:

SQL> select value from v\$parameter where upper(name)='UTL\_FILE\_DIR';

### **Remediation:**

SQL> ALTER SYSTEM SET UTIL\_FILE\_DIR = '' SCOPE=SPFILE;

#### **References:**

1. <u>http://docs.oracle.com/cd/E11882\_01/server.112/e25513/initparams266.htm#R</u> EFRN10230

# 2.14 Setting for the 'sec\_case\_sensitive\_logon' parameter (Scored)

# **Profile Applicability:**

• Level 1 - 11.x on any platform

# **Description**:

The sec\_case\_sensitive\_logon information determines whether or not case-sensitivity is required for passwords during login.

Due to the security bug CVE-2012-3137 it is recommended to set this parameter to TRUE if the October 2012 CPU/PSU or later was applied.

If the patch was not applied it is recommended to set this parameter to FALSE to avoid that the vulnerability could be abused.

### **Rationale:**

Oracle 11g databases without CPU October 2012 patch or later are vulnerable to CVE-2012-3137 if case-sensisitve SHA-1 password hashes are used. To avoid this kind of attack the old DES-hashes have to be used.

#### Audit:

SQL> select value from v\$parameter where upper(name)='SEC\_CASE\_SENSITIVE\_LOGON';

#### **Remediation:**

SQL> ALTER SYSTEM SET SEC\_CASE\_SENSITIVE\_LOGON=TRUE scope=spfile;

#### Impact:

If SEC\_CASE\_SENSITIVE\_LOGON is FALSE, all user with SHA-1 hashes only ("select name,password,spare4 from sys.user\$ where password is null and spare4 is not null") are no longer able to connect to the database. In this case the password for all users without DES hash have to set again.

#### **References:**

- 1. <u>http://docs.oracle.com/cd/E11882\_01/server.112/e25513/initparams222.htm#R</u> <u>EFRN10299</u>
- 2. <u>https://support.oracle.com/epmos/faces/DocumentDisplay?id=1492721.1</u>
- 3. <u>http://cve.mitre.org/cgi-bin/cvename.cgi?name=CVE-2012-3137</u>

# 2.15 Setting for the 'sec\_max\_failed\_login\_attempts' parameter (Scored)

#### **Profile Applicability:**

• Level 1 - 11.x on any platform

#### **Description**:

The sec\_max\_failed\_login\_attempts parameter determines how many failed login attempts are allowed before Oracle closes the login connection.

#### **Rationale:**

As allowing an unlimited number of login attempts for a user connection can facilitate both brute-force login attacks and the occurrence of Denial-of-Service, this value (10) should be set according to the needs of the organization.

### Audit:

SQL> select value from v\$parameter where upper(name)='SEC\_MAX\_FAILED\_LOGIN\_ATTEMPTS';

#### **Remediation:**

SQL> ALTER SYSTEM SET SEC\_MAX\_FAILED\_LOGIN\_ATTEMPTS = 10 scope=spfile;

#### **References:**

1. <u>http://docs.oracle.com/cd/E11882\_01/server.112/e25513/initparams223.htm#R</u> EFRN10274

# 2.16 Setting for the 'sec\_protocol\_error\_further\_action' parameter (Scored)

### **Profile Applicability:**

• Level 1 - 11.x on any platform

#### **Description**:

The sec\_protocol\_error\_further\_action setting determines the Oracle's server's response to bad/malformed packets received from the client.

#### **Rationale:**

As bad packets received from the client can potentially indicate packet-based attacks on the system, such as "TCP SYN Flood" or "Smurf" attacks, which could result in a Denial-of-Service condition, this value should be set according to the needs of the organization.

#### Audit:

```
SQL> select value from v$parameter where
upper(name)='SEC_PROTOCOL_ERROR_FURTHER_ACTION';
```

# **Remediation:**

```
SQL> ALTER SYSTEM SET SEC_PROTOCOL_ERROR_FURTHER_ACTION = delay,3 scope=spfile ;
OR
SQL> ALTER SYSTEM SET SEC PROTOCOL ERROR FURTHER ACTION = drop,3 scope=spfile ;
```

### **References:**

1. <u>http://docs.oracle.com/cd/E11882\_01/server.112/e25513/initparams224.htm#R</u> <u>EFRN10282</u>

# 2.17 Setting for the 'sec\_protocol\_error\_trace\_action' parameter (Scored)

# **Profile Applicability:**

• Level 1 - 11.x on any platform

### **Description**:

The sec\_protocol\_error\_trace\_action setting determines the Oracle's server's logging response level to bad/malformed packets received from the client, by generating Alert, Log, or trace levels of detail in the log files.

#### **Rationale:**

As bad packets received from the client can potentially indicate packet-based attacks on the system, such as "TCP SYN Flood" or "Smurf" attacks, which could result in a Denial-of-Service condition, this diagnostic/logging value for ALERT, LOG, or TRACE conditions should be set according to the needs of the organization.

#### Audit:

```
SQL> select value from v$parameter where upper(name)='SEC PROTOCOL ERROR TRACE ACTION';
```

#### **Remediation:**

SQL> ALTER SYSTEM SET SEC\_PROTOCOL\_ERROR\_TRACE\_ACTION=LOG scope=spfile;

#### **References:**

1. <u>http://docs.oracle.com/cd/E11882\_01/server.112/e25513/initparams225.htm#R</u> EFRN10283

# 2.18 Setting for the 'sec\_return\_server\_release\_banner' parameter (Scored)

# **Profile Applicability:**

• Level 1 - 11.x on any platform

#### **Description**:

The information about patch/update release number provides information about the exact patch/update release that is currently running on the database.

### **Rationale:**

As allowing the database to return information about the patch/update release number could facilitate unauthorized users' attempts to gain access based upon known patch weaknesses, this value should be set according to the needs of the organization.

#### Audit:

```
SQL> select value from v$parameter where
upper(name)='SEC_RETURN_SERVER_RELEASE_BANNER';
```

#### **Remediation:**

SQL> ALTER SYSTEM SET sec\_return\_server\_release\_banner=false scope=spfile;

#### **References:**

1. <u>http://docs.oracle.com/cd/E11882\_01/server.112/e25513/initparams226.htm#R</u> EFRN10275

# 2.19 Setting for the 'sql92\_security' parameter (Scored)

#### **Profile Applicability:**

• Level 1 - 11.x on any platform

#### **Description**:

The sql92\_security parameter setting FALSE allows to grant only update or delete privileges without the need to grant SELECT privileges.

#### **Rationale:**

The default value FALSE of the parameter sql92\_security is secure out-of-the-box. Several security guides recommend the unsecure setting TRUE. This unsecure setting TRUE allows users which need only UPDATE/DELETE privileges to select data directly instead of guessing it.

#### Audit:

SQL> select value from v\$parameter where upper(name)='SQL92\_SECURITY';

#### **Remediation:**

SQL> ALTER SYSTEM SET sql92\_security=FALSE SCOPE=SPFILE;

#### **References:**

1. <u>http://docs.oracle.com/cd/E11882\_01/server.112/e25513/initparams246.htm#R</u> EFRN10210

# 2.20 Setting for undocumented '\_trace\_files\_public' parameter (Scored)

#### **Profile Applicability:**

• Level 1 - 11.x on any platform

#### **Description:**

The \_trace\_files\_public setting determines whether or not the system's trace file is world readable.

#### **Rationale**:

As permitting the unix read permission to other anyone can read the instance's trace files file which could contain sensitive information about instance operations, this value should be restricted according to the needs of the organization.

#### Audit:

```
SQL> select value
from v$parameter where lower(name)=' trace files public';
```

#### **Remediation:**

SQL> alter system set "\_trace\_files\_public"=false scope=spfile;

#### **References:**

1. <u>http://asktom.oracle.com/pls/asktom/f?p=100:11:0::::P11\_QUESTION\_ID:4295521\_746131</u>

# 3 Oracle client/user connection and login restrictions

The restrictions on Client/User connections to the Oracle database help block unauthorized access to data and services by setting access rules; these security measures help to ensure

that successful logins cannot be easily made through brute-force password attacks or intuited by clever social engineering exploits. By the use of the base profile, e.g. "DEFAULT," then assigning this profile to a client, the database administrator can set a standard policy for password security/resource use to all users assigned the 'DEFAULT' profile; however, this policy can still be overridden by local policy. All values assigned below are the recommended minimums or maximums; higher, more restrictive values can be applied at the discretion of the organization by creating a separate profile to assign to a different user group.

# 3.1 Restrictions on failed login attempts via the default DB profile (Scored)

# **Profile Applicability:**

• Level 1 - 11.x on any platform

# **Description**:

The failed\_login\_attempts setting determines how many failed login attempts are permitted before the system locks the user's account. While different profiles can have different and more restrictive settings, such as USERS and APPS, the minimum(s) recommended here should be set on the DEFAULT profile.

# **Rationale**:

As repeated failed login attempts can indicate the initiation of a brute-force login attack, this value should be set according to the needs of the organization (see **warning** below on a known bug that can make this security measure backfire).

# Audit:

SQL> SELECT PROFILE, RESOURCE\_NAME, LIMIT FROM DBA\_PROFILES WHERE PROFILE='DEFAULT' AND RESOURCE\_NAME='FAILED\_LOGIN\_ATTEMPTS';

# **Remediation:**

SQL> ALTER PROFILE DEFAULT LIMIT FAILED\_LOGIN\_ATTEMPTS 5;

# *3.2 Requirements for account locking via on the default DB profile (Scored)*

# **Profile Applicability:**

• Level 1 - 11.x on any platform

#### **Description**:

The <code>PASSWORD\_LOCK\_TIME</code> setting determines how many days must pass for the user's account to be unlocked after the set number of failed login attempts has occurred.

#### **Rationale:**

As locking the user account after repeated failed login attempts can block further bruteforce login attacks, but can create administrative headaches as this account unlocking process always requires DBA intervention, this value should be set according to the needs of the organization.

#### Audit:

```
SQL> SELECT PROFILE, RESOURCE_NAME, LIMIT FROM DBA_PROFILES WHERE PROFILE='DEFAULT' AND RESOURCE_NAME='PASSWORD_LOCK_TIME';
```

#### **Remediation:**

SQL> ALTER PROFILE DEFAULT LIMIT PASSWORD\_LOCK\_TIME 1;

# 3.3 Restrictions on password duration via the default DB profile (Scored)

#### **Profile Applicability:**

• Level 1 - 11.x on any platform

#### **Description**:

The <code>password\_life\_time</code> setting determines how long a password may be used before the user is required to be change it.

#### **Rationale:**

As allowing passwords to remain unchanged for long periods makes the success of bruteforce login attacks more likely, this value should be set according to the needs of the organization.

#### Audit:

```
SQL> SELECT PROFILE, RESOURCE_NAME, LIMIT FROM DBA_PROFILES WHERE PROFILE='DEFAULT'
AND RESOURCE_NAME='PASSWORD_LIFE_TIME';
```

#### **Remediation:**

```
SQL> ALTER PROFILE DEFAULT LIMIT PASSWORD_LIFE_TIME 90;
```

# 3.4 Restrictions on password history via the default DB profile (Scored)

# **Profile Applicability:**

• Level 1 - 11.x on any platform

### **Description**:

The password\_reuse\_max setting determines how many different passwords must be used before the user is allowed to reuse a prior password.

### **Rationale:**

As allowing reuse of a password within a short period of time after the password's initial use can make the success of both social-engineering and brute-force password-based attacks more likely, this value should be set according to the needs of the organization.

#### Audit:

```
SQL> SELECT PROFILE, RESOURCE_NAME, LIMIT FROM DBA_PROFILES WHERE PROFILE='DEFAULT' AND RESOURCE NAME='PASSWORD REUSE MAX';
```

#### **Remediation:**

SQL> ALTER PROFILE DEFAULT LIMIT PASSWORD\_REUSE\_MAX 20;

# 3.5 Restrictions on password use (reuse) via a DB profile (Scored)

#### **Profile Applicability:**

• Level 1 - 11.x on any platform

#### **Description**:

The <code>password\_reuse\_time</code> setting determines the amount of time in days that must pass before the same password may be reused.

#### **Rationale:**

As reusing the same password after only a short period of time has passed makes the success of brute-force login attacks more likely, this value should be set according to the needs of the organization.

#### Audit:

SQL> SELECT PROFILE, RESOURCE\_NAME, LIMIT FROM DBA\_PROFILES WHERE PROFILE='DEFAULT'AND RESOURCE\_NAME='PASSWORD\_REUSE\_TIME';

#### **Remediation:**

SQL> ALTER PROFILE DEFAULT PASSWORD\_REUSE\_TIME 365;

# 3.6 Requirements for account locking (grace time) via a DB profile (Scored)

#### **Profile Applicability:**

• Level 1 - 11.x on any platform

#### **Description:**

The password\_grace\_time setting determines how many days can pass after the user's password expires before the user's login capability is automatically locked out.

#### **Rationale:**

As locking the user account after the expiration of the password change requirement's grace period can help prevent password-based attack against a forgotten or disused accounts, while still allowing the account and its information to be accessible by DBA intervention, this value should be set according to the needs of the organization.

#### Audit:

```
SQL> SELECT PROFILE, RESOURCE_NAME, LIMIT FROM DBA_PROFILES WHERE PROFILE='DEFAULT'AND RESOURCE NAME='PASSWORD GRACE TIME';
```

#### **Remediation:**

SQL> ALTER PROFILE DEFAULT PASSWORD\_GRACE\_TIME 5;

# 3.7 Requirements for limiting EXTERNAL user login capability (Scored)

#### **Profile Applicability:**

• Level 1 - 11.x on any platform

#### **Description:**

The password='EXTERNAL' setting determines whether or not a user can be authenticated by a remote OS to allow access to the database with full authorization.

# **Rationale:**

As allowing remote OS authentication of a user to the database can potentially allow supposed "privileged users" to connect as "authenticated," even when the remote system is compromised, these logins should be disabled/restricted according to the needs of the organization.

#### Audit:

SQL> SELECT USERNAME FROM DBA\_USERS WHERE AUTHENTICATION\_TYPE='EXTERNAL';

#### **Remediation:**

SQL> ALTER USER username IDENTIFIED BY password;

# *3.8 Requirement for setting the password verification function (Not Scored)*

#### **Profile Applicability:**

• Level 1 - 11.x on any platform

#### **Description**:

The password\_verify\_function determines password settings requirements when a user password is changed at the SQL command prompt. This setting does not apply for users managed by the Oracle password file.

#### **Rationale:**

As requiring users to apply the 11gr2 security features in password creation, such as forcing mixed-case complexity, the blocking of simple combinations, and change/history settings can potentially thwart logins by unauthorized users, this function should be applied/enabled according to the needs of the organization.

#### Audit:

```
SQL> SELECT PROFILE, RESOURCE_NAME FROM DBA_PROFILES WHERE
RESOURCE_NAME='PASSWORD_VERIFY_FUNCTION';
```

#### **Remediation:**

Create a custom password verification function which fulfills the password requirements of the organization.

# 3.9 Requirements for limiting the number of sessions per user (Scored)

# **Profile Applicability:**

• Level 1 - 11.x on any platform

### **Description**:

The **SESSIONS\_PER\_USER** (Number of sessions allowed) determines the maximum number of user sessions that are allowed to be open concurrently.

### **Rationale:**

As limiting the number of the SESSIONS\_PER\_USER can help prevent memory resource exhaustion by poorly formed requests or intentional Denial-of-Service attacks, this value should be set according to the needs of the organization.

To enable this setting it is necessary to enable the RESOURCE\_LIMIT ( ALTER SYSTEM SET RESOURCE\_LIMIT = TRUE; ).

#### Audit:

SQL> SELECT PROFILE, RESOURCE\_NAME, LIMIT FROM DBA\_PROFILES WHERE RESOURCE\_NAME='SESSIONS\_PER\_USER' AND PROFILE='DEFAULT';

#### **Remediation:**

SQL> ALTER PROFILE DEFAULT LIMIT SESSIONS\_PER\_USER 10;

# 4 Oracle user access and authorization restrictions

The capability to use database resources at a given level, or user authorization rules, allows for user manipulation of the various parts of the Oracle database; these authorizations must be structured to block unauthorized use and/or corruption of vital data and services, by setting restrictions on user capabilities, particularly those of the user PUBLIC; these security measures help to ensure that successful logins cannot be easily redirected.

# 4.1 Default Public Privileges for Packages and Object Types

Revoke default public execute privileges from powerful packages and object types

# 4.1.1 Limit public access to the DBMS\_ADVISOR package (Scored)

# **Profile Applicability:**

• Level 1 - 11.x on any platform

### **Description**:

The Oracle database DBMS\_ADVISOR package can be used to write files located on the server where the Oracle instance is installed.

### **Rationale:**

As use of the DBMS\_ADVISOR package could allow an unauthorized user to corrupt operating system files on the instance's host, use of this package should be restricted according to the needs of the organization.

#### Audit:

```
SQL> SELECT GRANTEE, TABLE_NAME FROM DBA_TAB_PRIVS where TABLE_NAME='DBMS_ADVISOR' AND GRANTEE ='PUBLIC';
```

#### **Remediation:**

SQL> REVOKE EXECUTE ON DBMS\_ADVISOR FROM PUBLIC;

#### **References:**

1. http://docs.oracle.com/cd/E11882\_01/appdev.112/e25788/d\_advis.htm

# 4.1.2 Limit public access to the DBMS\_CRYPTO package (Scored)

#### **Profile Applicability:**

• Level 1 - 11.x on any platform

#### **Description:**

The DBMS\_CRYPTO settings provide a toolset that determines the strength of the encryption algorithm used to encrypt application data and is part of the SYS schema. The DES (56-bit key), 3DES (168-bit key), 3DES-2KEY (112-bit key), AES (128/192/256-bit keys), and RC4 are available.

# **Rationale:**

As execution of these cryptography procedures by the user PUBLIC can potentially endanger portions of or all of the data storage, this value should be set according to the needs of the organization.

#### Audit:

```
SQL> SELECT GRANTEE, PRIVILEGE, TABLE_NAME FROM DBA_TAB_PRIVS WHERE TABLE_NAME='DBMS_CRYPTO';
```

#### **Remediation:**

SQL> REVOKE EXECUTE ON DBMS\_CRYPTO FROM PUBLIC;

#### **References:**

1. <u>http://docs.oracle.com/cd/E11882\_01/appdev.112/e25788/d\_crypto.htm#ARPLS\_664</u>

# 4.1.3 Limit public access to the DBMS\_JAVA package (Scored)

#### **Profile Applicability:**

• Level 1 - 11.x on any platform

#### **Description**:

The Oracle database DBMS\_JAVA package can run Java classes (e.g. OS commands) or grant Java privileges.

#### **Rationale:**

The DBMS\_JAVA package could allow an attacker to run operating system commands from the database.

#### Audit:

```
SQL> SELECT GRANTEE, TABLE_NAME FROM DBA_TAB_PRIVS where TABLE_NAME='DBMS_JAVA' AND GRANTEE = 'PUBLIC';
```

#### **Remediation:**

SQL> REVOKE EXECUTE ON DBMS\_JAVA FROM PUBLIC;

#### **References:**

1. <u>http://docs.oracle.com/cd/E11882\_01/java.112/e10588/appendixa.htm#JJDEV13\_000</u>

# 4.1.4 Limit public access to the DBMS\_JAVA\_TEST package (Scored)

### **Profile Applicability:**

• Level 1 - 11.x on any platform

#### **Description**:

The Oracle database DBMS\_JAVA\_TEST package can run Java classes (e.g. OS commands) or grant Java privileges.

#### **Rationale:**

The DBMS\_JAVA\_TEST package could allow an attacker to run operating system commands from the database..

#### Audit:

```
SQL> SELECT GRANTEE, TABLE_NAME FROM DBA_TAB_PRIVS where TABLE_NAME='DBMS_JAVA_TEST'
AND GRANTEE ='PUBLIC';
```

#### **Remediation:**

SQL> REVOKE EXECUTE ON DBMS\_JAVA\_TEST FROM PUBLIC;

#### **References:**

1. <u>http://www.databasesecurity.com/HackingAurora.pdf</u>

# 4.1.5 Limit public access to the DBMS\_JOB package (Scored)

#### **Profile Applicability:**

• Level 1 - 11.x on any platform

#### **Description**:

The Oracle database DBMS\_JOB package schedules and manages the jobs sent to the job queue and has been superseded by the DBMS\_SCHEDULER package, even though DBMS\_JOB has been retained for backwards compatibility.

#### **Rationale:**

As use of the DBMS\_JOB package could allow an unauthorized user to disable or overload the job queue and has been superseded by the DBMS\_SCHEDULER package, this package should be disabled or restricted according to the needs of the organization.

Audit:

```
SQL> SELECT GRANTEE, TABLE_NAME FROM DBA_TAB_PRIVS WHERE TABLE_NAME='DBMS_JOB' AND GRANTEE='PUBLIC';
```

#### **Remediation:**

SQL> REVOKE EXECUTE ON DBMS\_JOB FROM PUBLIC;

#### **References:**

1. http://docs.oracle.com/cd/E11882\_01/appdev.112/e25788/d\_job.htm

# 4.1.6 Limit public access to the DBMS LDAP package (Scored)

#### **Profile Applicability:**

• Level 1 - 11.x on any platform

#### **Description:**

The Oracle database DBMS\_LDAP package contains functions and procedures that enable programmers to access data from LDAP servers.

#### **Rationale**:

As use of the DBMS\_LDAP package can be used to create specially crafted error messages or send information via DNS to the outside.

#### Audit:

```
SQL> SELECT GRANTEE, TABLE_NAME FROM DBA_TAB_PRIVS where TABLE_NAME='DBMS_LDAP' AND GRANTEE ='PUBLIC';
```

#### **Remediation:**

SQL> REVOKE EXECUTE ON DBMS LDAP FROM PUBLIC;

#### **References:**

1. <u>http://docs.oracle.com/cd/E23943\_01/oid.1111/e10186/dbmsldap\_ref.htm#0IMA\_D009</u>

# 4.1.7 Limit public access to the DBMS\_LOB package (Scored)

#### **Profile Applicability:**

• Level 1 - 11.x on any platform

### **Description**:

The Oracle database DBMS\_LOB package provides subprograms that can manipulate and read/write on BLOBs, CLOBs, NCLOBs, BFILEs, and temporary LOBs.

### **Rationale:**

As use of the DBMS\_LOB package could allow an unauthorized user to manipulate BLOBs, CLOBs, NCLOBs, BFILEs, and temporary LOBs on the instance, either destroying data or causing a Denial-of-Service condition due to corruption of disk space, use of this package should be restricted according to the needs of the organization.

#### Audit:

```
SQL> SELECT GRANTEE, TABLE_NAME FROM DBA_TAB_PRIVS where TABLE_NAME='DBMS_LOB' AND GRANTEE = 'PUBLIC';
```

#### **Remediation:**

SQL> REVOKE EXECUTE ON DBMS\_LOB FROM PUBLIC;

#### **References:**

1. http://docs.oracle.com/cd/E11882\_01/appdev.112/e25788/d\_lob.htm

# 4.1.8 Limit public access to the DBMS\_OBFUSCATION\_TOOLKIT package (Scored)

#### **Profile Applicability:**

• Level 1 - 11.x on any platform

#### **Description**:

The DBMS\_OBFUSCATION\_TOOLKIT settings provide one of the tools that determine the strength of the encryption algorithm used to encrypt application data and is part of the SYS schema. The DES (56-bit key) and 3DES (168-bit key) are the only two types available.

#### **Rationale:**

As allowing the PUBLIC user privileges to access this capability can be potentially harm the data storage, this access should be set according to the needs of the organization.

#### Audit:

```
SQL> SELECT GRANTEE, PRIVILEGE, TABLE_NAME FROM DBA_TAB_PRIVS WHERE
TABLE_NAME='DBMS_OBFUSCATION_TOOLKIT';
```

#### **Remediation:**

SQL> REVOKE EXECUTE ON DBMS\_OBFUSCATION\_TOOLKIT FROM PUBLIC;

#### **References:**

- 1. <u>http://docs.oracle.com/cd/E11882\_01/appdev.112/e25788/d\_obtool.htm#ARPLS0\_28</u>
- 4.1.9 Limit public access to the DBMS\_RANDOM package (Scored)

#### **Profile Applicability:**

• Level 1 - 11.x on any platform

#### **Description**:

The Oracle database DBMS\_RANDOM package is used for generating random numbers but should not be used for cryptographic purposes.

#### **Rationale:**

As assignment of use of the DBMS\_RANDOM package can allow the unauthorized application of the random number-generating function, this capability should be restricted according to the needs of the organization.

#### Audit:

```
SQL> SELECT GRANTEE FROM DBA_TAB_PRIVS WHERE TABLE_NAME= 'DBMS_RANDOM' AND GRANTEE='PUBLIC';
```

#### **Remediation:**

SQL> REVOKE EXECUTE ON DBMS\_BACKUP\_RESTORE FROM PUBLIC;

#### **References:**

1. http://docs.oracle.com/cd/E11882\_01/appdev.112/e25788/d\_random.htm

# 4.1.10 Limit public access to the DBMS\_SCHEDULER package (Scored)

#### **Profile Applicability:**

• Level 1 - 11.x on any platform

#### **Description**:

The Oracle database DBMS\_SCHEDULER package schedules and manages the database and operating system jobs .

#### **Rationale:**

As use of the DBMS\_SCHEDULER package could allow an unauthorized user to run database or operating system jobs.

#### Audit:

```
SQL> SELECT GRANTEE, TABLE_NAME FROM DBA_TAB_PRIVS WHERE TABLE_NAME='DBMS_SCHEDULER' AND GRANTEE='PUBLIC';
```

#### **Remediation:**

SQL> REVOKE EXECUTE ON DBMS\_SCHEDULER FROM PUBLIC;

#### **References:**

1. http://docs.oracle.com/cd/E11882\_01/appdev.112/e25788/d\_sched.htm

# 4.1.11 Limit public access to the DBMS\_SQL package (Scored)

#### **Profile Applicability:**

• Level 1 - 11.x on any platform

#### **Description:**

The Oracle database DBMS SQL package is used for running dynamic SQL statements.

#### **Rationale:**

The  ${\tt DBMS\_SQL}$  package could allow privilege escalation if the input validation is not done properly.

#### Audit:

```
SQL> SELECT GRANTEE, TABLE_NAME FROM DBA_TAB_PRIVS where TABLE_NAME='DBMS_SQL' and GRANTEE='PUBLIC';
```

#### **Remediation:**

```
SQL> REVOKE EXECUTE ON DBMS SQL FROM PUBLIC;
```

## **References:**

1. http://docs.oracle.com/cd/E11882\_01/appdev.112/e25788/d\_sql.htm

# 4.1.12 Limit public access to the DBMS\_XMLGEN package (Scored)

# **Profile Applicability:**

• Level 1 - 11.x on any platform

## **Description**:

The DBMS\_XMLGEN package takes an arbitrary SQL query as input, converts it to XML format, and returns the result as a CLOB.

# **Rationale:**

The package DBMS\_XMLGEN can be used to search the entire database for critical information like creditcard numbers, ...

## Audit:

SQL> SELECT GRANTEE, TABLE\_NAME FROM DBA\_TAB\_PRIVS where TABLE\_NAME='DBMS\_XMLGEN' AND GRANTEE='PUBLIC';

## **Remediation:**

SQL> REVOKE EXECUTE ON DBMS\_XMLGEN FROM PUBLIC;

#### **References:**

- 1. http://docs.oracle.com/cd/E11882\_01/appdev.112/e25788/d\_xmlgen.htm
- 2. <u>http://www.red-database-security.com/wp/confidence2009.pdf</u>

# 4.1.13 Limit public access to the DBMS\_XMLQUERY package (Scored)

## **Profile Applicability:**

• Level 1 - 11.x on any platform

## **Description**:

The Oracle package DBMS\_XMLQUERY takes an arbitrary SQL query, converts it to XML format, and returns the result. This package is similar to DBMS\_XMLGEN.

## **Rationale:**

The package DBMS\_XMLQUERY can be used to search the entire database for critical information like creditcard numbers, ...

# Audit:

```
SQL> SELECT GRANTEE, TABLE_NAME FROM DBA_TAB_PRIVS where TABLE_NAME='DBMS_XMLQUERY' AND GRANTEE='PUBLIC';
```

# **Remediation:**

SQL> REVOKE EXECUTE ON DBMS\_XMLQUERY FROM PUBLIC;

## **References:**

1. http://docs.oracle.com/cd/E11882\_01/appdev.112/e25788/d\_xmlque.htm

# 4.1.14 Limit public access to the UTL\_FILE package (Scored)

# **Profile Applicability:**

• Level 1 - 11.x on any platform

## **Description**:

The Oracle database  $UTL_FILE$  package can be used to read/write files located on the server where the Oracle instance is installed.

## **Rationale**:

As use of the UTL\_FILE package could allow an user to read files at the operating system. These files could contain sensitive information (e.g. passwords in .bash\_history).

## Audit:

```
SQL> SELECT GRANTEE, TABLE_NAME FROM DBA_TAB_PRIVS where TABLE_NAME='UTL_FILE' AND GRANTEE = ('PUBLIC');
```

## **Remediation:**

SQL> REVOKE EXECUTE ON UTL\_FILE FROM PUBLIC;

## **References:**

1. <u>http://docs.oracle.com/cd/E11882\_01/appdev.112/e25788/u\_file.htm#ARPLS708\_96</u>

# 4.1.15 Limit public access to the UTL\_INADDR package (Scored)

# **Profile Applicability:**

• Level 1 - 11.x on any platform

# **Description**:

The Oracle database <code>utl\_INADDR</code> package can be used to create specially crafted error messages or send information via DNS to the outside.

## **Rationale:**

As use of the utl\_INADDR package is often used in SQL Injection attacks from the web it should be revoked from public.

#### Audit:

```
SQL> SELECT GRANTEE, TABLE_NAME FROM DBA_TAB_PRIVS where TABLE_NAME='UTL_INADDR' AND GRANTEE ='PUBLIC';
```

## **Remediation:**

SQL> REVOKE EXECUTE ON UTL\_INADDR FROM PUBLIC;

#### **References:**

1. http://docs.oracle.com/cd/E11882\_01/appdev.112/e25788/u\_inaddr.htm

# 4.1.16 Limit public access to the UTL\_TCP package (Scored)

## **Profile Applicability:**

• Level 1 - 11.x on any platform

## **Description**:

The Oracle database  $UTL_TCP$  package can be used to read/write file to TCP sockets on the server where the Oracle instance is installed.

## **Rationale:**

As use of the UTL\_TCP package could allow an unauthorized user to corrupt the TCP stream used for carry the protocols that communicate with the instance's external communications, use of this package should be restricted according to the needs of the organization.

Audit:

```
SQL> SELECT GRANTEE, TABLE_NAME FROM DBA_TAB_PRIVS WHERE TABLE_NAME='UTL_TCP' AND GRANTEE = 'PUBLIC';
```

#### **Remediation:**

SQL> REVOKE EXECUTE ON UTL\_TCP FROM PUBLIC;

#### **References:**

1. http://docs.oracle.com/cd/E11882\_01/appdev.112/e25788/u\_tcp.htm#ARPLS715\_33\_

# 4.1.17 Limit public access to the UTL\_MAIL package (Scored)

#### **Profile Applicability:**

• Level 1 - 11.x on any platform

#### **Description**:

The Oracle database  $utl_MAIL$  package can be used to send email from the server where the Oracle instance is installed.

#### **Rationale:**

As use of the UTL\_MAIL package could allow an unauthorized user to corrupt the SMTP function to accept or generate junk mail that can result in a Denial-of-Service condition due to network saturation, use of this package should be restricted according to the needs of the organization.

#### Audit:

```
SQL> SELECT GRANTEE, TABLE_NAME FROM DBA_TAB_PRIVS where TABLE_NAME='UTL_MAIL' and GRANTEE ='PUBLIC';
```

#### **Remediation:**

SQL> REVOKE EXECUTE ON UTL\_MAIL FROM PUBLIC;

## **References:**

1. http://docs.oracle.com/cd/E11882\_01/appdev.112/e25788/u\_mail.htm

# 4.1.18 Limit public access to the UTL\_SMTP package (Scored)

# **Profile Applicability:**

• Level 1 - 11.x on any platform

# **Description**:

The Oracle database  $utl_smtp$  package can be used to send email from the server where the Oracle instance is installed.

# **Rationale:**

As use of the UTL\_SMTP package could allow an unauthorized user to corrupt the SMTP function to accept or generate junk mail that can result in a Denial-of-Service condition due to network saturation, use of this package should be restricted according to the needs of the organization.

## Audit:

SQL> SELECT GRANTEE, TABLE\_NAME FROM DBA\_TAB\_PRIVS where TABLE\_NAME='UTL\_SMTP' and GRANTEE = 'PUBLIC';

#### **Remediation:**

SQL> REVOKE EXECUTE ON UTL SMTP FROM PUBLIC;

## **References:**

1. http://docs.oracle.com/cd/E11882\_01/appdev.112/e25788/u\_smtp.htm

# 4.1.19 Limit public access to the UTL\_DBWS package (Scored)

## **Profile Applicability:**

• Level 1 - 11.x on any platform

## **Description**:

The Oracle database <code>UTL\_DBWS</code> package can be used to read/write file to web-based applications on the server where the Oracle instance is installed.

## **Rationale:**

As use of the <code>UTL\_DBWS</code> package could allow an unauthorized user to corrupt the HTTP stream used for carry the protocols that communicate with the instance's web-based

external communications, use of this package should be restricted according to the needs of the organization.

# Audit:

```
SQL> SELECT GRANTEE, TABLE_NAME FROM DBA_TAB_PRIVS where TABLE_NAME='UTL_DBWS' AND GRANTEE ='PUBLIC';
```

# **Remediation:**

SQL> REVOKE EXECUTE ON UTL\_DBWS FROM 'PUBLIC';

## **References:**

1. http://docs.oracle.com/cd/B19306\_01/appdev.102/b14258/u\_dbws.htm

# 4.1.20 Limit public access to the UTL\_ORAMTS package (Scored)

# **Profile Applicability:**

• Level 1 - 11.x on any platform

## **Description**:

The Oracle database UTL\_ORAMTS package can be used to perform HTTP-requests. This could be used to send information to the outside.

## **Rationale**:

As use of the UTL\_ORAMTS package could be used to send (sensitive) information to external websites. The use of this package should be restricted according to the needs of the organization.

## Audit:

```
SQL> SELECT GRANTEE, TABLE_NAME FROM DBA_TAB_PRIVS where TABLE_NAME='UTL_ORAMTS' AND GRANTEE ='PUBLIC';
```

## **Remediation:**

SQL> REVOKE EXECUTE ON UTL\_ORAMTS FROM PUBLIC;

# **References:**

1. <u>http://docs.oracle.com/cd/E11882\_01/win.112/e26104/recovery.htm#NTMTS13\_9</u>

# 4.1.21 Limit public access to the UTL\_HTTP package (Scored)

# **Profile Applicability:**

• Level 1 - 11.x on any platform

# **Description**:

The Oracle database  $UTL_HTTP$  package can be used to perform HTTP-requests. This could be used to send information to the outside.

## **Rationale:**

As use of the UTL\_HTTP package could be used to send (sensitive) information to external websites. The use of this package should be restricted according to the needs of the organization.

#### Audit:

```
SQL> SELECT GRANTEE, TABLE_NAME FROM DBA_TAB_PRIVS where TABLE_NAME='UTL_HTTP' AND GRANTEE = 'PUBLIC';
```

#### **Remediation:**

SQL> REVOKE EXECUTE ON UTL\_HTTP FROM PUBLIC;

#### **References:**

1. http://docs.oracle.com/cd/E11882\_01/appdev.112/e25788/u\_http.htm

# 4.1.22 Limit public access to the HTTPURITYPE object type (Scored)

## **Profile Applicability:**

• Level 1 - 11.x on any platform

## **Description**:

The Oracle database HTTPURITYPE object type can be used to perform HTTP-requests. This could be used to send information to the outside.

## **Rationale**:

tbd.

## Audit:

```
SQL> SELECT GRANTEE, TABLE_NAME FROM DBA_TAB_PRIVS where TABLE_NAME='HTTPURITYPE' AND GRANTEE ='PUBLIC';
```

#### **Remediation:**

SQL> REVOKE EXECUTE ON HTTPURITYPE FROM PUBLIC;

#### **References:**

1. <u>http://docs.oracle.com/cd/E11882\_01/appdev.112/e25788/t\_dburi.htm#ARPLS71\_705</u>

# 4.2 Non-Default Public Privileges for Packages and Object Types

Non-Default Public Privileges for Packages and Object Types

# 4.2.1 Limiting public user access to the DBMS\_SYS\_SQL package (Scored)

# **Profile Applicability:**

• Level 1 - 11.x on any platform

## **Description**:

The Oracle database DBMS\_SYS\_SQL package is shipped as undocumented.

#### **Rationale**:

As use of the DBMS\_SYS\_SQL package could allow an user to run code as a different user without entering user credentials.

#### Audit:

```
SQL> SELECT GRANTEE, TABLE_NAME FROM DBA_TAB_PRIVS where TABLE_NAME='DBMS_SYS_SQL' and grantee='PUBLIC';
```

#### **Remediation:**

SQL> REVOKE EXECUTE ON DBMS\_SYS\_SQL FROM PUBLIC;

#### **References:**

- 1. <u>http://docs.oracle.com/cd/E11882\_01/network.112/e16543/guidelines.htm#DBS</u> EG499
- 2. <u>http://asktom.oracle.com/pls/asktom/f?p=100:11:0::::P11\_QUESTION\_ID:1325202\_421535</u>

# 4.2.2 Limit public access to the DBMS\_BACKUP\_RESTORE package (Scored)

# **Profile Applicability:**

• Level 1 - 11.x on any platform

# **Description**:

The Oracle database DBMS\_BACKUP\_RESTORE package is used for applying PL/SQL commands to the native RMAN sequences.

# **Rationale**:

As assignment of use of the DBMS\_BACKUP\_RESTORE package can allow to access file permissions on operating system level.

## Audit:

```
SQL> SELECT GRANTEE FROM DBA_TAB_PRIVS WHERE TABLE_NAME= 'DBMS_BACKUP_RESTORE' and grantee='PUBLIC';
```

## **Remediation:**

SQL> REVOKE EXECUTE ON DBMS\_BACKUP\_RESTORE FROM PUBLIC;

## **References:**

- 1. <u>http://psoug.org/reference/dbms backup restore.html</u>
- 2. <u>http://davidalejomarcos.wordpress.com/2011/09/13/how-to-list-files-on-a-directory-from-oracle-database/</u>

# 4.2.3 Limiting public user access to the DBMS\_AQADM\_SYSCALLS package (Scored)

# **Profile Applicability:**

• Level 1 - 11.x on any platform

## **Description:**

The Oracle database DBMS\_AQADM\_SYSCALLS package is shipped as undocumented and allows to run SQL commands as user SYS.

## **Rationale:**

As use of the DBMS\_AQADM\_SYSCALLS package could allow an unauthorized user to run SQL commands as user SYS.

#### Audit:

SQL> SELECT GRANTEE, TABLE\_NAME FROM DBA\_TAB\_PRIVS where TABLE NAME='DBMS AQADM SYSCALLS' and grantee='PUBLIC';

#### **Remediation:**

SQL> REVOKE EXECUTE ON DBMS\_AQADM\_SYSCALLS FROM PUBLIC;

#### **References:**

1. <u>http://www.databasesecurity.com/dbsec/ohh-indirect-privilege-escalation.pdf</u>

# 4.2.4 Limiting public user access to the DBMS\_REPACT\_SQL\_UTL package (Scored)

## **Profile Applicability:**

• Level 1 - 11.x on any platform

#### **Description**:

The Oracle database DBMS\_REPACT\_SQL\_UTL package is shipped as undocumented and allows to run SQL commands as user SYS.

#### **Rationale:**

As use of the DBMS\_REPACT\_SQL\_UTL package could allow an unauthorized user to run SQL commands as user SYS.

#### Audit:

SQL> SELECT GRANTEE, TABLE\_NAME FROM DBA\_TAB\_PRIVS where TABLE\_NAME='DBMS\_REPACT\_SQL\_UTL' and grantee='PUBLIC';

# **Remediation:**

SQL> revoke execute on DBMS\_REPACT\_SQL\_UTL from PUBLIC;

# **References:**

1. http://www.databasesecurity.com/dbsec/ohh-indirect-privilege-escalation.pdf

# 4.2.5 Limiting public user access to the INITJVMAUX package (Scored)

# **Profile Applicability:**

• Level 1 - 11.x on any platform

# **Description**:

The Oracle database INITJVMAUX package is shipped as undocumented and allows to run SQL commands as user SYS.

# **Rationale:**

As use of the INITJVMAUX package could allow an unauthorized user to run SQL commands as user SYS.

# Audit:

```
SQL> SELECT GRANTEE, TABLE_NAME FROM DBA_TAB_PRIVS where TABLE_NAME='INITJVMAUX' and grantee='PUBLIC';
```

## **Remediation:**

SQL> Revoke execute on INITJVMAUX from PUBLIC;

## **References:**

1. http://www.databasesecurity.com/dbsec/ohh-indirect-privilege-escalation.pdf

# 4.2.6 Limiting public user access to the DBMS\_STREAMS\_ADM\_UTL package (Scored)

# **Profile Applicability:**

• Level 1 - 11.x on any platform

# **Description**:

The Oracle database <code>DBMS\_STREAMS\_ADM\_UTL</code> package is shipped as undocumented and allows to run SQL commands as user SYS.

# **Rationale**:

As use of the <code>DBMS\_STREAMS\_ADM\_UTL</code> package could allow an unauthorized user to run SQL commands as user SYS.

# Audit:

```
SQL> SELECT GRANTEE, TABLE_NAME FROM DBA_TAB_PRIVS where TABLE NAME='DBMS STREAMS ADM UTL' and grantee='PUBLIC';
```

#### **Remediation:**

SQL> Revoke execute on DBMS\_STREAMS\_ADM\_UTL from PUBLIC;

#### **References:**

1. http://www.databasesecurity.com/dbsec/ohh-indirect-privilege-escalation.pdf

# 4.2.7 Limiting public user access to the DBMS\_AQADM\_SYS package (Scored)

## **Profile Applicability:**

• Level 1 - 11.x on any platform

#### **Description**:

The Oracle database DBMS\_AQADM\_SYS package is shipped as undocumented and allows to run SQL commands as user SYS.

#### **Rationale:**

As use of the DBMS\_AQADM\_SYS package could allow an unauthorized user to run SQL commands as user SYS.

#### Audit:

```
SQL> SELECT GRANTEE, TABLE_NAME FROM DBA_TAB_PRIVS where TABLE_NAME='DBMS_AQADM_SYS' and grantee='PUBLIC';
```

#### **Remediation:**

SQL> Revoke execute on DBMS\_AQADM\_SYS from PUBLIC;

#### **References:**

1. <u>http://www.google.de/#hl=de&safe=off&sclient=psy-ab&q=DBMS\_STREAMS\_ADM\_UTL&oq=DBMS\_STREAMS\_ADM\_UTL&gs\_l=serp.3..0i1</u>

# <u>0i30.38260.38260.0.38463.1.1.0.0.0.0.105.105.0j1.1.0...0.0...1c.2.1-</u> <u>46wqcQeow&pbx=1&bav=on.2,or.r gc.r pw.r cp.r qf.&fp=2569366ac9a6532d&bpc</u>

# 4.2.8 Limiting public user access to the DBMS\_STREAMS\_RPC package (Scored)

# **Profile Applicability:**

• Level 1 - 11.x on any platform

# **Description**:

The Oracle database <code>DBMS\_STREAMS\_RPC</code> package is shipped as undocumented and allows to run SQL commands as user SYS.

## **Rationale:**

As use of the DBMS\_STREAMS\_RPC package could allow an unauthorized user to run SQL commands as user SYS.

## Audit:

SQL> SELECT GRANTEE, TABLE\_NAME FROM DBA\_TAB\_PRIVS where TABLE\_NAME='DBMS\_STREAMS\_RPC' and grantee='PUBLIC';

## **Remediation:**

SQL> Revoke execute on DBMS\_STREAMS\_RPC from PUBLIC;

## **References:**

1. <u>http://www.databasesecurity.com/dbsec/ohh-indirect-privilege-escalation.pdf</u>

# 4.2.9 Limiting public user access to the DBMS\_AQADM\_SYS package (Scored)

# **Profile Applicability:**

• Level 1 - 11.x on any platform

## **Description**:

The Oracle database DBMS\_AQADM\_SYS package is shipped as undocumented and allows to run SQL commands as user SYS.

# **Rationale**:

As use of the DBMS\_AQADM\_SYS package could allow any user to run SQL commands as user SYS.

# Audit:

```
SQL> SELECT GRANTEE, TABLE_NAME FROM DBA_TAB_PRIVS where TABLE_NAME='DBMS_AQADM_SYS' and grantee='PUBLIC';
```

#### **Remediation:**

SQL> Revoke execute on DBMS\_AQADM\_SYS from PUBLIC;

# 4.2.10 Limiting public user access to the DBMS\_PRVTAQIM package (Scored)

## **Profile Applicability:**

• Level 1 - 11.x on any platform

#### **Description**:

The Oracle database DBMS\_PRVTAQIM package is shipped as undocumented and allows to run SQL commands as user SYS.

## **Rationale:**

As use of the DBMS\_PRVTAQIM package could allow an unauthorized user to escalate privileges because any SQL statements could be executed as user SYS.

#### Audit:

```
SQL> SELECT GRANTEE, TABLE_NAME FROM DBA_TAB_PRIVS where TABLE_NAME='DBMS_PRVTAQIM' and grantee='PUBLIC';
```

#### **Remediation:**

SQL> Revoke execute on DBMS\_PRVTAQIM from PUBLIC;

#### **References:**

1. <u>http://www.databasesecurity.com/dbsec/ohh-indirect-privilege-escalation.pdf</u>

# 4.2.11 Limiting public user access to the LTADM package (Scored)

## **Profile Applicability:**

• Level 1 - 11.x on any platform

## **Description**:

The Oracle database LTADM package is shipped as undocumented and allows privilege escalation if granted to unprivileged users.

# **Rationale:**

As use of the LTADM package could allow an unauthorized user to run any SQL command as user SYS.

# Audit:

```
SQL> SELECT GRANTEE, TABLE_NAME FROM DBA_TAB_PRIVS where TABLE_NAME='LTADM' and grantee='PUBLIC';
```

## **Remediation:**

SQL> Revoke execute on LTADM from PUBLIC;

#### **References:**

1. <u>http://www.databasesecurity.com/dbsec/ohh-indirect-privilege-escalation.pdf</u>

# 4.2.12 Limiting public user access to the WWV\_DBMS\_SQL package (Scored)

## **Profile Applicability:**

• Level 1 - 11.x on any platform

## **Description**:

The Oracle database wwv\_DBMS\_SQL package is shipped as undocumented and allows Oracle Application Express to run dynamic SQL statements.

## **Rationale:**

As use of the wwv\_DBMS\_SQL package could allow an unauthorized user to run SQL statements as Application Express (APEX) user.

## Audit:

```
SQL> SELECT GRANTEE, TABLE_NAME FROM DBA_TAB_PRIVS where TABLE_NAME='WWV_DBMS_SQL' and grantee='PUBLIC';
```

#### **Remediation:**

SQL> Revoke execute on WWV\_DBMS\_SQL from PUBLIC;

#### **References:**

1. <u>http://docs.oracle.com/cd/E11882\_01/install.112/e12196/trouble.htm#HTMIG26\_7</u>

# 4.2.13 Limiting public user access to the WWV\_EXECUTE\_IMMEDIATE package (Scored)

## **Profile Applicability:**

• Level 1 - 11.x on any platform

#### **Description**:

The Oracle database wwv\_execute\_immediate package is shipped as undocumented and allows Oracle Application Express to run dynamic SQL statements.

#### **Rationale:**

As use of the wwv\_execute\_immediate package could allow an unauthorized user to run SQL statements as Application Express (APEX) user.

#### Audit:

```
SQL> SELECT GRANTEE, TABLE_NAME FROM DBA_TAB_PRIVS where TABLE NAME='WWV EXECUTE IMMEDIATE' and grantee='PUBLIC';
```

#### **Remediation:**

SQL> Revoke execute on WWV\_EXECUTE\_IMMEDIATE from PUBLIC;

#### **References:**

- 1. <u>http://web.nvd.nist.gov/view/vuln/detail?vulnId=CVE-2008-1811</u>
- 2. <u>https://forums.oracle.com/forums/thread.jspa?threadID=953790</u>

# 4.2.14 Limiting public user access to the DBMS\_IJOB package (Scored)

## **Profile Applicability:**

• Level 1 - 11.x on any platform

## **Description:**

The Oracle database  $DBMS_IJOB$  package is shipped as undocumented and allows to run database jobs in the context of another user.

#### **Rationale:**

As use of the DBMS\_IJOB package could allow an attacker to change identities by using a different username to execute a database job.

#### Audit:

```
SQL> SELECT GRANTEE, TABLE_NAME FROM DBA_TAB_PRIVS where TABLE_NAME='DBMS_IJOB' and grantee='PUBLIC';
```

#### **Remediation:**

SQL> Revoke execute on DBMS\_IJOB from PUBLIC;

# 4.2.15 Limiting public user access to the DBMS\_FILE\_TRANSFER package (Scored)

#### **Profile Applicability:**

• Level 1 - 11.x on any platform

#### **Description**:

The Oracle database DBMS\_FILE\_TRANSFER package allows to transfer files from one database server to another.

#### **Rationale:**

As use of the DBMS\_FILE\_TRANSFER package could allow to transfer files from one database server to another.

#### Audit:

SQL> SELECT GRANTEE, TABLE\_NAME FROM DBA\_TAB\_PRIVS where TABLE NAME='DBMS FILE TRANSFER' and GRANTEE='PUBLIC';

#### **Remediation:**

SQL> Revoke execute on DBMS\_FILE\_TRANSFER from PUBLIC;

#### **References:**

1. <u>http://docs.oracle.com/cd/E11882\_01/appdev.112/e25788/d\_ftran.htm#ARPLS09\_5</u>

# 4.3 System Privileges

Revoke system privileges

# 4.3.1 Limiting users by restricting the SELECT ANY DICTIONARY privilege (Scored)

# **Profile Applicability:**

• Level 1 - 11.x on any platform

# **Description**:

The Oracle database select any dictionary privilege allows the designated user to access SYS schema objects.

# **Rationale**:

The Oracle database SELECT ANY DICTIONARY privilege allows the designated user to access SYS schema objects. The Oracle password hashes are part of the SYS schema and can be selected using SELECT ANY DICTIONARY privileges.

# Audit:

```
SQL> SELECT GRANTEE, PRIVILEGE FROM DBA_SYS_PRIVS where PRIVILEGE='SELECT ANY DICTIONARY' AND GRANTEE NOT IN ('DBA','DBSNMP','OEM MONITOR','OLAPSYS','ORACLE OCM','SYSMAN','WMSYS');
```

# **Remediation:**

SQL>REVOKE SELECT\_ANY\_DICTIONARY from <grantee>;

## **References:**

- 1. <u>http://docs.oracle.com/cd/E11882\_01/network.112/e16543/authorization.htm#B</u> <u>ABHFJFJ</u>
- 2. http://docs.oracle.com/cd/E11882\_01/server.112/e25513/initparams157.htm#R EFRN10133
- 3. <u>http://arup.blogspot.de/2011/07/difference-between-select-any.html</u>

# 4.3.2 Limiting users by restricting the SELECT ANY TABLE privilege (Scored)

# **Profile Applicability:**

• Level 1 - 11.x on any platform

# **Description**:

The Oracle database SELECT ANY TABLE privilege allows the designated user to open any table, except of SYS, to view it.

## **Rationale:**

As assignment of the SELECT ANY TABLE privilege can allow the unauthorized viewing of sensitive data, this capability should be restricted according to the needs of the organization.

## Audit:

SQL> SELECT GRANTEE, PRIVILEGE FROM DBA\_SYS\_PRIVS where PRIVILEGE='SELECT\_ANY\_TABLE';

#### **Remediation:**

SQL> REVOKE SELECT\_ANY\_TABLE from <grantee>;

#### **References:**

1. <u>http://docs.oracle.com/cd/E11882\_01/server.112/e26088/statements\_10002.htm</u> <u>#SQLRF01702</u>

# 4.3.3 Limiting users by restricting the AUDIT SYSTEM privilege (Scored)

## **Profile Applicability:**

• Level 1 - 11.x on any platform

## **Description**:

The Oracle database AUDIT SYSTEM privilege allows the change auditing activities on the system.

## **Rationale:**

As assignment of the AUDIT SYSTEM privilege can allow the unauthorized alteration of system audit activities, disabling the creation of audit trails, this capability should be restricted according to the needs of the organization.

# Audit:

```
SQL> SELECT GRANTEE, PRIVILEGE FROM DBA_SYS_PRIVS where
PRIVILEGE='AUDIT SYSTEM' AND GRANTEE NOT IN
('DBA','DATAPUMP_IMP_FULL_DATABASE','IMP_FULL_DATABASE','SYS');
```

## **Remediation:**

SQL> REVOKE AUDIT SYSTEM from <grantee>;

#### **References:**

1. http://docs.oracle.com/cd/E11882\_01/server.112/e26088/statements\_4007.htm# SQLRF01107

# 4.3.4 Limiting users by restricting the EXEMPT ACCESS POLICY (Scored)

## **Profile Applicability:**

• Level 1 - 11.x on any platform

## **Description**:

The Oracle database EXEMPT ACCESS POLICY keyword provides the user the capability to access all the table rows regardless of row-level security lockouts.

## **Rationale:**

As assignment of the EXEMPT ACCESS POLICY privilege can allow an unauthorized user to potentially access/change confidential data, this capability should be restricted according to the needs of the organization.

#### Audit:

SQL> SELECT \* FROM DBA\_SYS\_PRIVS WHERE PRIVILEGE='EXEMPT ACCESS POLICY';

#### **Remediation:**

SQL> REVOKE EXEMPT ACCESS POLICY FROM <grantee>;

#### **References:**

- 1. <u>http://docs.oracle.com/cd/E11882\_01/network.112/e16543/auditing.htm#DBSEG\_419</u>
- 2. http://docs.oracle.com/cd/E11882\_01/network.112/e16543/vpd.htm#DBSEG309\_

# 4.3.5 Limiting users by restricting the BECOME USER privilege (Scored)

# **Profile Applicability:**

• Level 1 - 11.x on any platform

# **Description**:

The Oracle database BECOME USER privilege allows the designated user to inherit the rights of another user.

# **Rationale:**

As assignment of the BECOME USER privilege can allow the unauthorized use of another user's privileges, this capability should be restricted according to the needs of the organization.

# Audit:

SQL> SELECT GRANTEE, PRIVILEGE FROM DBA\_SYS\_PRIVS where PRIVILEGE='BECOME USER' AND GRANTEE NOT IN ('DBA','SYS','IMP\_FULL\_DATABASE');

## **Remediation:**

SQL> REVOKE BECOME USER from <grantee>;

## **References:**

1. http://docs.oracle.com/cd/B19306 01/network.102/b14266/cfgaudit.htm

# 4.3.6 Limiting users by restricting the CREATE PROCEDURE privilege (Scored)

# **Profile Applicability:**

• Level 1 - 11.x on any platform

## **Description**:

The Oracle database CREATE PROCEDURE privilege allows the designated user to create a stored procedure that will fire when given the correct command sequence.

# **Rationale:**

As assignment of the CREATE PROCEDURE privilege can lead to severe problems in unauthorized hands, such as rogue procedures facilitating data theft or Denial-of-Service by corrupting data tables, this capability should be restricted according to the needs of the organization.

#### Audit:

```
SQL> SELECT GRANTEE, PRIVILEGE FROM DBA_SYS_PRIVS where PRIVILEGE='CREATE PROCEDURE'
and GRANTEE NOT IN (
'DBA','DBSNMP','MDSYS','OLAPSYS','OWB$CLIENT','OWBSYS','RECOVERY_CATALOG_OWNER','SPATI
AL_CSW_ADMIN_USR','SPATIAL_WFS_ADMIN_USR','SYS','APEX_030200','APEX_040000','APEX_0401
00','APEX_040200');
```

#### **Remediation:**

REVOKE CREATE\_PROCEDURE from <grantee>;

#### **References:**

1. http://docs.oracle.com/cd/E11882\_01/server.112/e26088/statements\_6009.htm# SQLRF01309

# 4.3.7 Limiting users by restricting the ALTER SYSTEM privilege (Scored)

## **Profile Applicability:**

• Level 1 - 11.x on any platform

#### **Description**:

The Oracle database ALTER SYSTEM privilege allows the designated user to dynamically alter the instance's running operations.

#### **Rationale:**

As assignment of the ALTER SYSTEM privilege can lead to severe problems, such as the instance's session being killed or the stopping of redo log recording, which would make transactions unrecoverable, this capability should be severely restricted according to the needs of the organization.

#### Audit:

```
SQL> SELECT GRANTEE, PRIVILEGE FROM DBA_SYS_PRIVS WHERE PRIVILEGE='ALTER SYSTEM' and GRANTEE NOT IN ('SYS','SYSTEM','APEX 030200','APEX 040000','APEX 040100','APEX 040200');
```

#### **Remediation:**

SQL> REVOKE ALTER SYSTEM from <grantee>;

#### **References:**

1. http://docs.oracle.com/cd/E11882\_01/server.112/e26088/statements\_2014.htm# SQLRF00902

# 4.3.8 Limiting users by restricting the CREATE ANY LIBRARY privilege (Not Scored)

# **Profile Applicability:**

• Level 1 - 11.x on any platform

#### **Description**:

The Oracle database CREATE (ANY) LIBRARY privilege allows the designated user to create objects that are associated to the shared libraries.

#### **Rationale:**

As assignment of the CREATE (ANY) LIBRARY privilege can allow the creation of numerous library-associated objects and potentially corrupt the libraries' integrity, this capability should be restricted according to the needs of the organization.

#### Audit:

```
SQL> SELECT * FROM DBA_SYS_PRIVS where (PRIVILEGE='CREATE LIBRARY'
or PRIVILEGE='CREATE ANY LIBRARY') AND GRANTEE NOT IN ('SYS','SYSTEM','DBA');
```

## **Remediation:**

```
SQL> REVOKE CREATE LIBRARY FROM <grantee>;
SQL> REVOKE CREATE ANY LIBRARY FROM <grantee>;
```

#### **References:**

- 1. <u>http://docs.oracle.com/cd/E11882\_01/server.112/e26088/statements\_6001.htm#</u> <u>SQLRF01301</u>
- 2. http://docs.oracle.com/cd/E18283 01/server.112/e17120/manproc007.htm

# 4.3.9 Limiting users by restricting GRANT ANY OBJECT PRIVILEGE privilege (Scored)

# **Profile Applicability:**

• Level 1 - 11.x on any platform

## **Description**:

The Oracle database GRANT ANY OBJECT PRIVILEGE keyword provides the grantee the capability to grant access to any single or multiple combinations of objects to any grantee in the catalog of the database.

## **Rationale:**

As authorization to use the GRANT ANY OBJECT PRIVILEGE capability can allow an unauthorized user to potentially access/change confidential data or damage the data catalog due to potential complete instance access, this capability should be restricted according to the needs of the organization.

#### Audit:

SQL> SELECT \* FROM DBA\_SYS\_PRIVS WHERE PRIVILEGE='GRANT ANY OBJECT PRIVILEGE' AND GRANTEE NOT IN ('DBA','SYS','IMP\_FULL\_DATABASE','DATAPUMP\_IMP\_FULL\_DATABASE');

#### **Remediation:**

SQL> REVOKE GRANT ANY OBJECT PRIVILEGE FROM <grantee>;

#### **References:**

1. <u>http://docs.oracle.com/cd/E11882\_01/network.112/e16543/authorization.htm#D</u> BSEG99914

# 4.3.10 Limiting users by restricting GRANT ANY ROLE privilege (Scored)

## **Profile Applicability:**

• Level 1 - 11.x on any platform

## **Description**:

The Oracle database GRANT ANY ROLE keyword provides the grantee the capability to grant any single role to any grantee in the catalog of the database.

## **Rationale**:

As authorization to use the GRANT ANY ROLE capability can allow an unauthorized user to potentially access/change confidential data or damage the data catalog due to potential complete instance access, this capability should be restricted according to the needs of the organization.

# Audit:

```
SQL> SELECT * FROM DBA_SYS_PRIVS WHERE PRIVILEGE='GRANT ANY ROLE' AND GRANTEE NOT IN
('DBA','SYS','DATAPUMP_IMP_FULL_DATABASE','IMP_FULL_DATABASE','SPATIAL_WFS_ADMIN_USR',
'SPATIAL_CSW_ADMIN_USR');
```

# **Remediation:**

```
SQL> REVOKE GRANT ANY ROLE FROM <grantee>;
```

## **References:**

1. <u>http://docs.oracle.com/cd/E11882\_01/network.112/e16543/authorization.htm#D</u> BSEG99903

# 4.3.11 Limiting users by restricting GRANT ANY PRIVILEGE privilege (Scored)

# **Profile Applicability:**

• Level 1 - 11.x on any platform

# **Description:**

The Oracle database GRANT ANY PRIVILEGE keyword provides the grantee the capability to grant any single privilege to any item in the catalog of the database.

# **Rationale:**

As authorization to use the GRANT ANY PRIVILEGE capability can allow an unauthorized user to potentially access/change confidential data or damage the data catalog due to potential complete instance access, this capability should be restricted according to the needs of the organization.

## Audit:

```
SQL> SELECT * FROM DBA_SYS_PRIVS WHERE PRIVILEGE='GRANT ANY PRIVILEGE' AND GRANTEE NOT IN ('DBA','SYS','IMP_FULL_DATABASE','DATAPUMP_IMP_FULL_DATABASE');
```

# **Remediation:**

#### **References:**

1. <u>http://docs.oracle.com/cd/E11882\_01/network.112/e16543/authorization.htm#D</u> BSEG99876

# 4.4 Role Privileges

Revoke powerful roles

# 4.4.1 Limiting user authorizations for the DELETE\_CATALOG\_ROLE (Not Scored)

#### **Profile Applicability:**

• Level 1 - 11.x on any platform

#### **Description**:

The Oracle database Delete\_CATALOG\_ROLE provides Delete privileges for the records in the system's audit table (AUD\$).

#### **Rationale:**

As permitting unauthorized access to the DELETE\_CATALOG\_ROLE can allow the destruction of audit records vital to the forensic investigation of unauthorized activities, this capability should be restricted according to the needs of the organization.

#### Audit:

```
SQL> SELECT * FROM DBA_ROLE_PRIVS where granted_role='DELETE_CATALOG_ROLE' and
grantee not in ('DBA','SYS');
```

#### **Remediation:**

SQL> REVOKE DELETE\_CATALOG\_ROLE FROM <grantee>;

#### **References:**

- 1. <u>http://docs.oracle.com/cd/E11882\_01/network.112/e16543/authorization.htm#D</u> BSEG99873
- 2. <u>http://docs.oracle.com/cd/E11882\_01/network.112/e16543/authorization.htm#D</u> BSEG4414

# 4.4.2 Limiting user authorizations for the SELECT\_CATALOG\_ROLE (Not Scored)

# **Profile Applicability:**

• Level 1 - 11.x on any platform

# **Description:**

The Oracle database <code>select\_CATALOG\_ROLE</code> provides <code>select</code> privileges on all data dictionary views held in the <code>sys</code> schema.

# **Rationale:**

As permitting unauthorized access to the <code>select\_CATALOG\_ROLE</code> can allow the disclosure of all dictionary data, this capability should be restricted according to the needs of the organization.

## Audit:

```
SQL> SELECT * FROM DBA_ROLE_PRIVS where granted_role='SELECT_CATALOG_ROLE' and
grantee not in ('DBA','SYS','IMP_FULL_DATABASE','EXP_FULL_DATABASE','OEM_MONITOR');
```

## **Remediation:**

SQL> REVOKE SELECT\_CATALOG\_ROLE FROM <grantee>;

## **References:**

- 1. <u>http://docs.oracle.com/cd/E11882\_01/network.112/e16543/authorization.htm#D</u> BSEG99873
- 2. <u>http://docs.oracle.com/cd/E11882\_01/network.112/e16543/authorization.htm#D</u> BSEG4414

# 4.4.3 Limiting user authorizations for the EXECUTE\_CATALOG role (Not Scored)

# **Profile Applicability:**

• Level 1 - 11.x on any platform

## **Description**:

The Oracle database EXECUTE\_CATALOG\_ROLE provides EXECUTE privileges for a number of packages and procedures in the data dictionary in the SYS schema.

# **Rationale:**

As permitting unauthorized access to the EXECUTE\_CATALOG\_ROLE can allow the disruption of operations by initialization of rogue procedures, this capability should be restricted according to the needs of the organization.

## Audit:

```
SQL> SELECT * FROM DBA_ROLE_PRIVS where granted_role='EXECUTE_CATALOG_ROLE' and
grantee not in ('DBA','SYS','IMP_FULL_DATABASE','EXP_FULL_DATABASE');
```

#### **Remediation:**

SQL> REVOKE EXECUTE\_CATALOG\_ROLE FROM <grantee>;

#### **References:**

- 1. <u>http://docs.oracle.com/cd/E11882\_01/network.112/e16543/authorization.htm#D</u> BSEG99873
- 2. <u>http://docs.oracle.com/cd/E11882\_01/network.112/e16543/authorization.htm#D</u> BSEG4414

# 4.4.4 Limiting users by restricting the DBA role (Not Scored)

## **Profile Applicability:**

• Level 1 - 11.x on any platform

#### **Description:**

The Oracle database DBA role is the default database administrator role provided for the allocation of administrative privileges.

#### **Rationale:**

As assignment of the DBA role to an ordinary user can provide a great number of unnecessary privileges to that user and opens the door to data breaches, integrity violations, and Denial-of-Service conditions, application of this role should be restricted according to the needs of the organization.

#### Audit:

```
SQL> SELECT GRANTEE, GRANTED_ROLE FROM DBA_ROLE_PRIVS WHERE GRANTED_ROLE='DBA' AND GRANTEE NOT IN ('SYS','SYSTEM');
```

#### **Remediation:**

SQL> REVOKE DBA from <grantee>;

#### **References:**

1. <u>http://docs.oracle.com/cd/E11882\_01/network.112/e16543/authorization.htm#D</u> BSEG4414

# 4.5 Table and View privileges

Revoke table and view privileges

# *4.5.1 Limiting authorizations for the SYS.AUD\$ table (Scored)*

#### **Profile Applicability:**

• Level 1 - 11.x on any platform

#### **Description:**

The Oracle database SYS.AUD\$ table contains all the audit records for the database of the non-Data Manipulation Language (DML) events, such as ALTER, DROP, CREATE, and so forth. (DML changes need trigger-based audit events to record data alterations.)

#### **Rationale:**

As permitting non-privileged users the authorization to manipulate the sys\_AUD\$ table can allow distortion of the audit records, hiding unauthorized activities, this capability should be restricted according to the needs of the organization.

#### Audit:

```
SQL> SELECT GRANTEE, PRIVILEGE FROM DBA_TAB_PRIVS WHERE TABLE_NAME='AUD$' and grantee not in ('DELETE_CATALOG_ROLE');
```

#### **Remediation:**

SQL> REVOKE ALL ON AUD\$ FROM <grantee>;

## **References:**

1. <u>http://docs.oracle.com/cd/E11882\_01/network.112/e16543/auditing.htm#CEGDG</u> <u>IAF</u>

4.5.2 Limiting authorizations for the SYS.USER\_HISTORY\$ table (Scored)

# Profile Applicability:

• Level 1 - 11.x on any platform

# **Description**:

The Oracle database <code>sys.user\_History\$</code> table contains all the audit records for the user's password change history. (This table gets updated by password changes if the user has an assigned profile that has password reuse limit set, e.g., <code>password\_Reuse\_time</code> set to other than <code>unlimited</code>.)

# **Rationale:**

As permitting non-privileged users the authorization to manipulate the records in the SYS.USER\_HISTORY\$ table can allow distortion of the audit trail, potentially hiding unauthorized data confidentiality attacks or integrity changes, this capability should be restricted according to the needs of the organization.

#### Audit:

SQL> SELECT GRANTEE, PRIVILEGE FROM DBA\_TAB\_PRIVS WHERE TABLE\_NAME='USER\_HISTORY\$';

#### **Remediation:**

SQL> REVOKE ALL ON USER\_HISTORY\$ FROM <username>;

#### **References:**

1. <u>http://marcel.vandewaters.nl/oracle/database-oracle/password-history-reusing-a-password</u>

# 4.5.3 Limiting authorizations for the SYS.LINK\$ table (Scored)

## **Profile Applicability:**

• Level 1 - 11.x on any platform

## **Description**:

The Oracle database sys.link\$ table contains all the user's password information and data table link information.

## **Rationale:**

As permitting non-privileged users to manipulate or view the SYS.LINK\$ table can allow capture of password information and/or corrupt the primary database linkages, this capability should be restricted according to the needs of the organization.

#### Audit:

SQL> SELECT GRANTEE, PRIVILEGE FROM DBA\_TAB\_PRIVS WHERE TABLE\_NAME='LINK\$';

#### **Remediation:**

SQL> REVOKE ALL ON LINK\$ FROM <grantee>;

# 4.5.4 Limiting authorizations for the SYS.USER\$ table (Scored)

## **Profile Applicability:**

• Level 1 - 11.x on any platform

#### **Description**:

The Oracle database **SYS.USER\$** table contains the users' hashed password information.

#### **Rationale:**

As permitting non-privileged users the authorization to open the SYS.USER\$ table can allow the capture of password hashes for the later application of password cracking algorithms to breach confidentiality, this capability should be restricted according to the needs of the organization.

#### Audit:

SQL> SELECT GRANTEE, PRIVILEGE FROM DBA\_TAB\_PRIVS WHERE TABLE\_NAME='USER\$' and grantee not in ('CTXSYS','XDB','APEX\_030200', 'APEX\_040000','APEX\_040100','APEX\_040200');

#### **Remediation:**

SQL> REVOKE ALL ON SYS.USER\$ FROM <username>;

#### **References:**

1. <u>http://dba.stackexchange.com/questions/17513/what-do-the-columns-in-sys-user-represent</u>

# 4.5.5 Limiting user authorizations for the DBA\_% views (Scored)

# **Profile Applicability:**

• Level 1 - 11.x on any platform

#### **Description:**

The Oracle database  ${\tt DBA}\_$  views show all information which is relevant to administrative accounts.

# **Rationale:**

As permitting users the authorization to manipulate the  $DBA_views$  can expose sensitive data.

# Audit:

```
SQL> SELECT * FROM dba_tab_privs WHERE TABLE_NAME LIKE 'DBA_%' and grantee not in
('APEX_030200','APPQOSSYS','AQ_ADMINISTRATOR_ROLE','CTXSYS','EXFSYS','MDSYS','OLAP_XS_
ADMIN','OLAPSYS','ORDSYS','OWB$CLIENT','OWBSYS','SELECT_CATALOG_ROLE','WM_ADMIN_ROLE',
'WMSYS','XDBADMIN') and table_name not in
('DBA_SDO_MAPS','DBA_SDO_STYLES','DBA_SDO_THEMES','LBACSYS','ADM_PARALLEL_EXECUTE_TASK
');
```

## **Remediation:**

Replace <non-DBA/SYS grantee>, in the query below, with the Oracle login(s) or role(s) returned from the associated audit procedure and execute:

SQL> REVOKE ALL ON DBA\_ FROM <Non-DBA/SYS grantee>;

#### **References:**

1. http://docs.oracle.com/cd/E11882\_01/server.112/e25789/datadict.htm#autoId2\_

# 4.5.6 Limiting authorizations for the SCHEDULER\$\_CREDENTIAL table (Scored)

## **Profile Applicability:**

• Level 1 - 11.x on any platform

#### **Description**:

The Oracle database  ${\tt scheduler}_{\tt credential}$  table contains the database scheduler credential information.

## **Rationale**:

As permitting non-privileged users the authorization to open the sys.scheduler\$\_credential table.

## Audit:

```
SQL> SELECT GRANTEE, PRIVILEGE FROM DBA_TAB_PRIVS WHERE
TABLE_NAME='SCHEDULER$_CREDENTIAL';
```

#### **Remediation:**

SQL> REVOKE ALL ON SYS.SCHEDULER\$\_CREDENTIAL FROM <username>;

#### **References:**

- 1. <u>http://docs.oracle.com/cd/E11882\_01/appdev.112/e25788/d\_sched.htm#ARPLS7\_2292</u>
- 2. http://berxblog.blogspot.de/2012/02/restore-dbmsschedulercreatecredential.html

# 4.5.7 Drop table sys.user\$mig (Scored)

#### **Profile Applicability:**

• Level 1 - 11.x on any platform

#### **Description:**

The table sys.user\$mig is created during migration and contains the Oracle password hashes before the migration starts.

#### **Rationale**:

The table sys.user\$mig is not deleted after the migration. An attacker could access the table containing the Oracle password hashes.

#### Audit:

```
SQL> select owner,table_name from all_tables where owner='SYS' and
table name='USER$MIG';
```

#### **Remediation:**

SQL> drop table sys.user\$mig;

# 4.6 Limiting basic user privileges to restrict the ANY keyword (Scored)

#### **Profile Applicability:**

• Level 1 - 11.x on any platform

#### **Description:**

The Oracle database ANY keyword provides the user the capability to alter any item in the catalog of the database.

# **Rationale:**

As authorization to use the ANY expansion of a privilege can allow an unauthorized user to potentially change confidential data or damage the data catalog, this capability should be restricted according to the needs of the organization.

# Audit:

```
SQL> SELECT * FROM DBA_SYS_PRIVS WHERE PRIVILEGE LIKE '%ANY%' AND GRANTEE NOT IN
('AQ_ADMINISTRATOR_ROLE','DBA','DBSNMP','EXFSYS','EXP_FULL_DATABASE','IMP_FULL_DATABAS
E','DATAPUMP_IMP_FULL_DATABASE','JAVADEBUGPRIV','MDSYS','OEM_MONITOR','OLAPSYS','OLAP_
DBA','ORACLE_OCM','OWB$CLIENT','OWBSYS','SCHEDULER_ADMIN','SPATIAL_CSW_ADMIN_USR','SPA
TIAL_WFS_ADMIN_USR','SYS','SYSMAN','SYSTEM','WMSYS','APEX_030200','APEX_040000','APEX_
040100','APEX_040200','LBACSYS');
```

# **Remediation:**

SQL> REVOKE ALL ON '<ANY Privilege>' FROM <grantee>;

## **References:**

1. <u>http://docs.oracle.com/cd/E11882\_01/network.112/e16543/authorization.htm#D</u> BSEG99877

# 4.7 Limiting users by restricting the WITH\_ADMIN privilege (Scored)

# **Profile Applicability:**

• Level 1 - 11.x on any platform

## **Description**:

The Oracle database <code>WITH\_ADMIN</code> privilege allows the designated user to grant another user the same privileges.

# **Rationale**:

As assignment of the WITH\_ADMIN privilege can allow the granting of a restricted privilege to an unauthorized user, this capability should be restricted according to the needs of the organization.

# Audit:

```
SQL> SELECT * FROM DBA_SYS_PRIVS WHERE ADMIN_OPTION='YES' and GRANTEE not in ('AQ ADMINISTRATOR ROLE','DBA','OWBSYS', 'SCHEDULER ADMIN','SYS','SYSTEM','WMSYS');
```

#### **Remediation:**

SQL> REVOKE <privilege> FROM <grantee>;

# 4.8 Limit direct privileges for proxy user (Scored)

#### **Profile Applicability:**

• Level 1 - 11.x on any platform

#### **Description**:

Do not grant privileges directly to proxy users

#### **Rationale:**

A proxy user should only have the ability to connect to the database.

#### Audit:

SQL> select \* from dba\_role\_privs where grantee in (select proxy from dba\_proxies) and granted\_role not in ('CONNECT');

SQL> select \* from dba\_sys\_privs where grantee in (select proxy from dba\_proxies) and privilege not in ('CREATE SESSION');

SQL> select \* from dba\_tab\_privs where grantee in (select proxy from dba\_proxies);

## **Remediation:**

SQL> revoke privilege from <proxy\_user>;

4.9 Revoke execute any procedure from user OUTLN (Scored)

#### **Profile Applicability:**

• Level 1 - 11.x on any platform

## **Description**:

Remove unneeded privileges from OUTLN

# **Rationale:**

Migrated OUTLN users have more privileges than required.

## Audit:

```
SQL> SELECT * FROM DBA_SYS_PRIVS where privilege='EXECUTE ANY PROCEDURE' and grantee='OUTLN';
```

## **Remediation:**

SQL> revoke EXECUTE ANY PROCEDURE from OUTLN;

# 4.10 Revoke execute any procedure from user DBSNMP (Scored)

## **Profile Applicability:**

• Level 1 - 11.x on any platform

## **Description**:

Remove unneeded privileges from DBSNMP

## **Rationale:**

Migrated DBSNMP users have more privileges than required.

## Audit:

```
SQL> SELECT * FROM DBA_SYS_PRIVS where privilege='EXECUTE ANY PROCEDURE' and grantee='DBSNMP';
```

#### **Remediation:**

SQL> revoke EXECUTE ANY PROCEDURE from DBSNMP;

# 5 Audit/Logging Policies and Procedures

The ability to audit system logs, to determine the result of user actions that have potentially resulted in the loss or violations of availability, confidentiality, and/or integrity is among the most important of all database security features. Decisions must be made regarding the breadth/depth of the logging activity, as greater detail produces larger log files. Measures must also be taken to protect the log files themselves, for these may be targeted for alteration or destruction to hide unauthorized activity. There are numerous command sequences for AUDIT, some of which are applicable to most database objects, such as CREATE, ALTER, DROP, while others are limited to a few database objects, such as GRANT,TRUNCATE,SET,SYSTEM AUDIT, and SYSTEM GRANT. The commands that apply to larger numbers of objects will be addressed object by object after the primary connection commands are dealt with.

# 5.1 Audit all CREATE SESSION (logon/logoff) activities (Scored)

## **Profile Applicability:**

• Level 1 - 11.x on any platform

#### **Description**:

The logging of all CREATE SESSION activities, the logon/logoff equivalent to remote database access, will provide an audit trail of user connection; this is the minimum privilege required to request access to run operations against the database.

## **Rationale:**

As the logging of user connections to the database via logon/logoff activity can provide forensic evidence of the initiation of a pattern of unauthorized activities, this capability should be set according to the needs of the organization.

#### Audit:

SQL> SELECT USER\_NAME, SUCCESS, FAILURE FROM DBA\_PRIV\_AUDIT\_OPTS WHERE
PRIVILEGE='CREATE SESSION';

## **Remediation:**

SQL> AUDIT CREATE SESSION;

# 5.2 Audit all CREATE USER object activities/requests (Scored)

# **Profile Applicability:**

• Level 1 - 11.x on any platform

# **Description**:

The USER object for the Oracle database is a specification of an object which is an account through which either a human or an application can connect to, via a JDBC or log into, via a CLI, and interact with the database instance according to the roles and privileges allotted to account.

# **Rationale:**

As the logging of user activities involving the creation, alteration, or dropping of a USER can provide forensic evidence about a pattern of suspect/unauthorized activities, the audit capability should be set according to the needs of the organization.

# Audit:

```
SQL> select USER_NAME, SUCCESS, FAILURE from DBA_STMT_AUDIT_OPTS where AUDIT_OPTION in
('CREATE USER','USER');
```

# **Remediation:**

SQL> AUDIT CREATE USER;

# 5.3 Audit all ALTER USER object activities/requests (Scored)

# **Profile Applicability:**

• Level 1 - 11.x on any platform

# **Description:**

The USER object for the Oracle database is a specification of an object which is an account through which either a human or an application can connect to, via a JDBC or log into, via a CLI, and interact with the database instance according to the roles and privileges allotted to account.

# **Rationale:**

As the logging of user activities involving the creation, alteration, or dropping of a USER can provide forensic evidence about a pattern of suspect/unauthorized activities, the audit capability should be set according to the needs of the organization.

# Audit:

```
SQL> select USER_NAME, SUCCESS, FAILURE from DBA_STMT_AUDIT_OPTS where AUDIT_OPTION in ('ALTER USER', 'USER');
```

#### **Remediation:**

SQL> AUDIT ALTER USER;

# 5.4 Audit all DROP USER object activities/requests (Scored)

#### **Profile Applicability:**

• Level 1 - 11.x on any platform

#### **Description:**

The USER object for the Oracle database is a specification of an object which is an account through which either a human or an application can connect to, via a JDBC or log into, via a CLI, and interact with the database instance according to the roles and privileges allotted to account.

#### **Rationale:**

As the logging of user activities involving the creation, alteration, or dropping of a USER can provide forensic evidence about a pattern of suspect/unauthorized activities, the audit capability should be set according to the needs of the organization.

#### Audit:

```
SQL> select USER_NAME, SUCCESS, FAILURE from DBA_STMT_AUDIT_OPTS where AUDIT_OPTION in ('DROP USER','USER');
```

#### **Remediation:**

SQL> AUDIT DROP USER;

# 5.5 Audit all user ROLE activities/requests (Scored)

#### **Profile Applicability:**

• Level 1 - 11.x on any platform

## **Description**:

The ROLE object allows for the creation of a set of privileges that can be granted to users/ other roles, both for application connection and database administrative purposes.

## **Rationale:**

As the logging of user activities involving the creation, alteration, setting or dropping of a ROLE can provide forensic evidence about a pattern of suspect/unauthorized activities, the audit capability should be set according to the needs of the organization.

## Audit:

```
SQL> select USER_NAME, SUCCESS, FAILURE from DBA_STMT_AUDIT_OPTS where AUDIT_OPTION in ('ROLE');
```

## **Remediation:**

SQL> AUDIT ROLE;

# 5.6 Audit all user GRANT ROLE activities/requests (Scored)

## **Profile Applicability:**

• Level 1 - 11.x on any platform

## **Description**:

The system grant allows to audit all type of grants and revokes.

## **Rationale**:

As the logging of all grant and revokes (roles and system privileges) can provide forensic evidence about a pattern of suspect/unauthorized activities, the audit capability should be set according to the needs of the organization.

## Audit:

```
SQL> select USER_NAME, SUCCESS, FAILURE from DBA_STMT_AUDIT_OPTS where AUDIT_OPTION='SYSTEM GRANT';
```

#### **Remediation:**

SQL> AUDIT SYSTEM GRANT;

# 5.7 Audit all user CREATE PROFILE activities/requests (Scored)

## **Profile Applicability:**

• Level 1 - 11.x on any platform

## **Description**:

The **PROFILE** object allows for the creation of a set of database resource limits that can be assigned to a user, so that that user cannot exceed those resource limitations.

#### **Rationale:**

As the logging of user activities involving the creation, alteration, or dropping of a **PROFILE** can provide forensic evidence about a pattern of unauthorized activities, the audit capability should be set according to the needs of the organization.

#### Audit:

```
SQL> select USER_NAME, SUCCESS, FAILURE from DBA_STMT_AUDIT_OPTS where AUDIT_OPTION in ('CREATE PROFILE','PROFILE');
```

#### **Remediation:**

SQL> AUDIT CREATE PROFILE;

# 5.8 Audit all user ALTER PROFILE activities/requests (Scored)

## **Profile Applicability:**

• Level 1 - 11.x on any platform

## **Description**:

The **PROFILE** object allows for the creation of a set of database resource limits that can be assigned to a user, so that that user cannot exceed those resource limitations.

## **Rationale:**

As the logging of user activities involving the creation, alteration, or dropping of a **PROFILE** can provide forensic evidence about a pattern of unauthorized activities, the audit capability should be set according to the needs of the organization.

## Audit:

```
SQL> select USER_NAME, SUCCESS, FAILURE from DBA_STMT_AUDIT_OPTS where AUDIT_OPTION in ('ALTER PROFILE', 'PROFILE');
```

#### **Remediation:**

SQL> AUDIT ALTER PROFILE;

# 5.9 Audit all user DROP PROFILE activities/requests (Scored)

#### **Profile Applicability:**

• Level 1 - 11.x on any platform

#### **Description**:

The **PROFILE** object allows for the creation of a set of database resource limits that can be assigned to a user, so that that user cannot exceed those resource limitations.

#### **Rationale**:

As the logging of user activities involving the creation, alteration, or dropping of a **PROFILE** can provide forensic evidence about a pattern of unauthorized activities, the audit capability should be set according to the needs of the organization.

#### Audit:

```
SQL> select USER_NAME, SUCCESS, FAILURE from DBA_STMT_AUDIT_OPTS where AUDIT_OPTION in ('DROP PROFILE','PROFILE');
```

#### **Remediation:**

SQL> AUDIT DROP PROFILE;

# 5.10 Audit all DATABASE LINK activities/requests (Scored)

#### **Profile Applicability:**

• Level 1 - 11.x on any platform

## **Description**:

All activities on database links should be audited.

## **Rationale**:

As the logging of user activities involving the creation or dropping of a DATABASE LINK can provide forensic evidence about a pattern of unauthorized activities, the audit capability should be set according to the needs of the organization.

## Audit:

SQL> select \* from dba\_stmt\_audit\_opts where audit\_option='DATABASE LINK';

#### **Remediation:**

SQL> AUDIT DATABASE LINK;

#### **References:**

1. <u>http://docs.oracle.com/cd/E11882\_01/server.112/e26088/statements\_4007.htm#</u> <u>SQLRF01107</u>

# 5.11 Audit all PUBLIC DATABASE LINK activities/requests (Scored)

## **Profile Applicability:**

• Level 1 - 11.x on any platform

## **Description**:

The PUBLIC DATABASE LINK object allows for the creation of a public link for an application-based "user" to access the database for connections/session creation .

## **Rationale:**

As the logging of user activities involving the creation, alteration, or dropping of a PUBLIC DATABASE LINK can provide forensic evidence about a pattern of unauthorized activities, the audit capability should be set according to the needs of the organization.

#### Audit:

SQL> select \* from dba\_stmt\_audit\_opts where audit\_option='PUBLIC DATABASE LINK';

#### **Remediation:**

# 5.12 Audit all PUBLIC SYNONYM activities/requests (Scored)

## **Profile Applicability:**

• Level 1 - 11.x on any platform

## **Description**:

The PUBLIC SYNONYM object allows for the creation of an alternate description of an object and public synonyms are accessible by all users that have the appropriate privileges to the underlying object.

## **Rationale:**

As the logging of user activities involving the creation or dropping of a PUBLIC SYNONYM can provide forensic evidence about a pattern of unauthorized activities, the audit capability should be set according to the needs of the organization.

#### Audit:

SQL> select \* from dba\_stmt\_audit\_opts where audit\_option='PUBLIC SYNONYM';

## **Remediation:**

SQL> AUDIT PUBLIC SYNONYM;

# 5.13 Audit all user SYNONYM activities/requests (Scored)

## **Profile Applicability:**

• Level 1 - 11.x on any platform

## **Description**:

The SYNONYM operation allows for the creation of a an alternative name for a database object such as a Java class schema object, materialized view, operator, package, procedure, sequence, stored function, table, view, user-defined object type, even another synonym; this synonym puts a dependency on its target and is rendered invalid if the target object is changed/dropped.

## **Rationale:**

As the logging of user activities involving the creation or dropping of a SYNONYM can provide forensic evidence about a pattern of suspect/unauthorized activities, the audit capability should be set according to the needs of the organization.

#### Audit:

SQL> select \* from dba\_stmt\_audit\_opts where audit\_option='SYNONYM';

#### **Remediation:**

SQL> AUDIT SYNONYM;

#### **References:**

1. http://docs.oracle.com/cd/E11882\_01/server.112/e26088/statements\_4007.htm# SQLRF01107

# 5.14 Audit all grants and revokes of privileges on directories (Scored)

#### **Profile Applicability:**

• Level 1 - 11.x on any platform

#### **Description:**

The DIRECTORY object allows for the creation of a directory object that specifies an alias for a directory on the server file system, where the external binary file LOBs (BFILEs)/ table data are located.

#### **Rationale:**

As the logging of user activities involving the creation or dropping of a DIRECTORY can provide forensic evidence about a pattern of unauthorized activities, the audit capability should be set according to the needs of the organization.

#### Audit:

SQL> select \* from dba\_stmt\_audit\_opts where audit\_option='GRANT DIRECTORY';

#### **Remediation:**

SQL> AUDIT GRANT DIRECTORY;

#### **References:**

1. http://docs.oracle.com/cd/E11882\_01/server.112/e26088/statements\_4007.htm# SQLRF01107

# 5.15 Audit all user SELECT ANY DICTIONARY activities/requests (Scored)

## **Profile Applicability:**

• Level 1 - 11.x on any platform

## **Description**:

The SELECT ANY DICTIONARY capability allows the user to view the definitions of all schema objects in the database.

## **Rationale:**

As the logging of user activities involving the capability to access the description of all schema objects in the database can provide forensic evidence about a pattern of unauthorized activities, the audit capability should be set according to the needs of the organization.

#### Audit:

SQL> SELECT \* FROM DBA\_STMT\_AUDIT\_OPTS WHERE AUDIT\_OPTION='SELECT ANY DICTIONARY';

#### **Remediation:**

SQL> AUDIT SELECT ANY DICTIONARY;

#### **References:**

1. http://docs.oracle.com/cd/E11882\_01/server.112/e26088/statements\_4007.htm# SQLRF01107

# 5.16 Audit all user GRANT ANY OBJECT PRIVILEGE activities/requests (Scored)

## **Profile Applicability:**

• Level 1 - 11.x on any platform

## **Description**:

The GRANT ANY OBJECT PRIVILEGE allows for the granting of any OBJECT privilege, which includes directories, flashbacks, mining models, etc.

## **Rationale:**

As the logging of privilege grants that can lead to the creation, alteration, or dropping of tables, users and other critical system components is critical to forensic investigations, this audit capability should be set according to the needs of the organization.

## Audit:

SQL> select \* from DBA\_PRIV\_AUDIT\_OPTS where privilege='GRANT ANY OBJECT PRIVILEGE';

#### **Remediation:**

SQL> AUDIT GRANT ANY OBJECT PRIVILEGE;

#### **References:**

1. http://docs.oracle.com/cd/E11882\_01/server.112/e26088/statements\_4007.htm# SQLRF01107

# 5.17 Audit all user GRANT ANY PRIVILEGE activities/requests (Not Scored)

## **Profile Applicability:**

• Level 1 - 11.x on any platform

#### **Description:**

The GRANT ANY PRIVILEGE allows for the granting of any privilege, including those at the DBA level, so that the entire range of DBA capabilities is open to to the grantee.

#### **Rationale:**

As the logging of privilege grants that can lead to the creation, alteration, or dropping of tables, users and other critical system components, this audit capability should be set according to the needs of the organization.

#### Audit:

SQL> select \* from DBA\_PRIV\_AUDIT\_OPTS where privilege='GRANT ANY PRIVILEGE';

#### **Remediation:**

SQL> AUDIT GRANT ANY PRIVILEGE;

#### **References:**

1. http://docs.oracle.com/cd/E11882\_01/server.112/e26088/statements\_4007.htm# SQLRF01107

# 5.18 Audit all user CREATE PROCEDURE activities/requests (Scored)

# **Profile Applicability:**

• Level 1 - 11.x on any platform

## **Description**:

The AUDIT PROCEDURE audit command allows for the tracking a number of user activities, including the:

FUNCTION, the creation/dropping of a standalone stored function or a "Call specification" that is like a procedure, except functions return values to its original environment and can be in Java or other 3GL languages;

LIBRARY, which is the creation/dropping of a schema object associated with an operatingsystem shared library;

PACKAGE, which is the creation/dropping of a locally stored collection of related procedures, functions, and potentially other program objects stored together; and

**PROCEDURE**, which is the creation/dropping of a procedure--this is a subprogram that performs a specified action that is stored in the database.

# **Rationale:**

As the logging of user activities involving the creation, alteration, or dropping of a PROCEDURE and its related activities can provide forensic evidence about a pattern of unauthorized activities, this audit capability should be set according to the needs of the organization.

## Audit:

```
SQL> SELECT USER_NAME, SUCCESS, FAILURE FROM DBA_PRIV_AUDIT_OPTS WHERE PRIVILEGE='CREATE PROCEDURE';
```

## **Remediation:**

SQL> AUDIT CREATE PROCEDURE;

# 5.19 Audit all user CREATE ANY PROCEDURE activities/requests (Scored)

# **Profile Applicability:**

• Level 1 - 11.x on any platform

# **Description**:

The AUDIT CREATE ANY PROCEDURE command is auditing the creation of procedures in other schema.

## **Rationale:**

As the logging of user activities involving the creation, alteration, or dropping of a PROCEDURE and its related activities can provide forensic evidence about a pattern of unauthorized activities, this audit capability should be set according to the needs of the organization.

## Audit:

SQL> select \* from dba\_stmt\_audit\_opts where audit\_option = 'CREATE ANY PROCEDURE';

## **Remediation:**

SQL> AUDIT CREATE ANY PROCEDURE;

# 5.20 Audit all user ALTER ANY PROCEDURE activities/requests (Scored)

# **Profile Applicability:**

• Level 1 - 11.x on any platform

## **Description**:

The AUDIT ALTER ANY PROCEDURE command is auditing the alteration of procedures in other schema.

## **Rationale:**

As the logging of user activities involving the creation, alteration, or dropping of a PROCEDURE and its related activities can provide forensic evidence about a pattern of

unauthorized activities, this audit capability should be set according to the needs of the organization.

## Audit:

SQL> select \* from dba\_stmt\_audit\_opts where audit\_option = 'ALTER ANY PROCEDURE';

## **Remediation:**

SQL> AUDIT ALTER ANY PROCEDURE;

# 5.21 Audit all user DROP ANY PROCEDURE activities/requests (Scored)

## **Profile Applicability:**

• Level 1 - 11.x on any platform

## **Description**:

The AUDIT DROP ANY PROCEDURE command is auditing the creation of procedures in other schema.

## **Rationale**:

Dropping procedures of another user could be part of an privilege escalation exploit and should be audited.

## Audit:

SQL> select \* from dba\_stmt\_audit\_opts where audit\_option = 'DROP ANY PROCEDURE';

## **Remediation:**

SQL> AUDIT DROP ANY PROCEDURE;

# 5.22 Audit all user CREATE ANY LIBRARY activities/requests (Scored)

# **Profile Applicability:**

• Level 1 - 11.x on any platform

## **Description**:

The AUDIT CREATE ANY LIBRARY command is auditing the creation of libraries.

# **Rationale**:

As the logging of user activities involving the creation, alteration, or dropping of a PROCEDURE and its related activities can provide forensic evidence about a pattern of unauthorized activities, this audit capability should be set according to the needs of the organization.

# Audit:

```
SQL> select * from dba_stmt_audit_opts where audit_option='PROCEDURE' or audit_option
= 'CREATE ANY LIBRARY' or audit_option = 'CREATE LIBRARY';
```

## **Remediation:**

SQL> AUDIT CREATE ANY LIBRARY;

# 5.23 Audit all user DROP ANY LIBRARY activities/requests (Scored)

# **Profile Applicability:**

• Level 1 - 11.x on any platform

## **Description**:

The AUDIT PROCEDURE audit command allows for the tracking a number of user activities, including the:

FUNCTION, the creation/dropping of a standalone stored function or a "Call specification" that is like a procedure, except functions return values to its original environment and can be in Java or other 3GL languages;

LIBRARY, which is the creation/dropping of a schema object associated with an operatingsystem shared library;

PACKAGE, which is the creation/dropping of a locally stored collection of related procedures, functions, and potentially other program objects stored together; and

**PROCEDURE**, which is the creation/dropping of a procedure--this is a subprogram that performs a specified action that is stored in the database.

# **Rationale:**

As the logging of user activities involving the creation, alteration, or dropping of a PROCEDURE and its related activities can provide forensic evidence about a pattern of unauthorized activities, this audit capability should be set according to the needs of the organization.

# Audit:

```
SQL> SELECT USER_NAME, SUCCESS, FAILURE FROM DBA_PRIV_AUDIT_OPTS WHERE PRIVILEGE='DROP ANY LIBRARY';
```

## **Remediation:**

SQL> AUDIT DROP ANY LIBRARY;

# 5.24 Audit all user CREATE ANY TRIGGER activities/requests (Scored)

# **Profile Applicability:**

• Level 1 - 11.x on any platform

# **Description**:

Auditing CREATE ANY TRIGGER allows to monitor who is creating trigger in other schema.

# **Rationale:**

Trigger in other schema can be used to escalate privileges.

# Audit:

SQL> SELECT USER\_NAME, SUCCESS, FAILURE FROM DBA\_PRIV\_AUDIT\_OPTS WHERE PRIVILEGE='CREATE ANY TRIGGER';

## **Remediation:**

SQL> AUDIT CREATE ANY TRIGGER;

# 5.25 Audit all user ALTER ANY TRIGGER activities/requests (Scored)

# **Profile Applicability:**

• Level 1 - 11.x on any platform

## **Description**:

Auditing ALTER ANY TRIGGER allows to monitor who is altering trigger code in other schema.

## **Rationale:**

Trigger in other schema can be used to escalate privileges.

#### Audit:

```
SQL> SELECT USER_NAME, SUCCESS, FAILURE FROM DBA_PRIV_AUDIT_OPTS WHERE PRIVILEGE='ALTER ANY TRIGGER';
```

#### **Remediation:**

SQL> AUDIT ALTER ANY TRIGGER;

# 5.26 Audit all user DROP ANY TRIGGER activities/requests (Scored)

## **Profile Applicability:**

• Level 1 - 11.x on any platform

## **Description**:

Auditing DROP ANY TRIGGER allows to monitor who is dropping trigger in other schema.

## **Rationale:**

Dropping Trigger in other schema can be used to remove restrictions on a schema or an object.

#### Audit:

```
SQL> SELECT USER_NAME, SUCCESS, FAILURE FROM DBA_PRIV_AUDIT_OPTS WHERE PRIVILEGE='DROP ANY TRIGGER';
```

#### **Remediation:**

SQL> AUDIT DROP ANY TRIGGER BY ACCESS;

# 5.27 Set AUDIT ALL ON SYS.AUD\$ activities (Scored)

# **Profile Applicability:**

• Level 1 - 11.x on any platform

## **Description**:

The logging of attempts to alter the audit trail in the SYS.AUD\$ table (open for read/update/delete/view) will provide a record of any activities that may indicate unauthorized attempts to access the audit trail.

## **Rationale:**

As the logging of attempts to alter the SYS.AUD\$ table can provide forensic evidence of the initiation of a pattern of unauthorized activities, this logging capability should be set according to the needs of the organization.

## Audit:

SQL> SELECT \* from DBA\_OBJ\_AUDIT\_OPTS where OBJECT\_NAME='AUD\$';

#### **Remediation:**

```
SQL> AUDIT ALL on SYS.AUD$;
```

# 5.28 Audit all user ALTER SYSTEM activities/requests (Scored)

## **Profile Applicability:**

• Level 1 - 11.x on any platform

## **Description:**

Auditing ALTER SYSTEM allows to modify the database settings.

## **Rationale:**

Alter system allows one to change instance settings, including security settings and auditing options. Additionally alter system can be used to run operating system commands using undocumented Oracle functionality.

## Audit:

```
SQL> SELECT USER_NAME, SUCCESS, FAILURE FROM DBA_PRIV_AUDIT_OPTS WHERE PRIVILEGE='ALTER SYSTEM';
```

#### **Remediation:**

SQL> AUDIT ALTER SYSTEM;

# **Appendix: Change History**

| Date       | Version | Changes for this version |  |
|------------|---------|--------------------------|--|
| 12-11-2012 | 1.0.0   | Initial release.         |  |